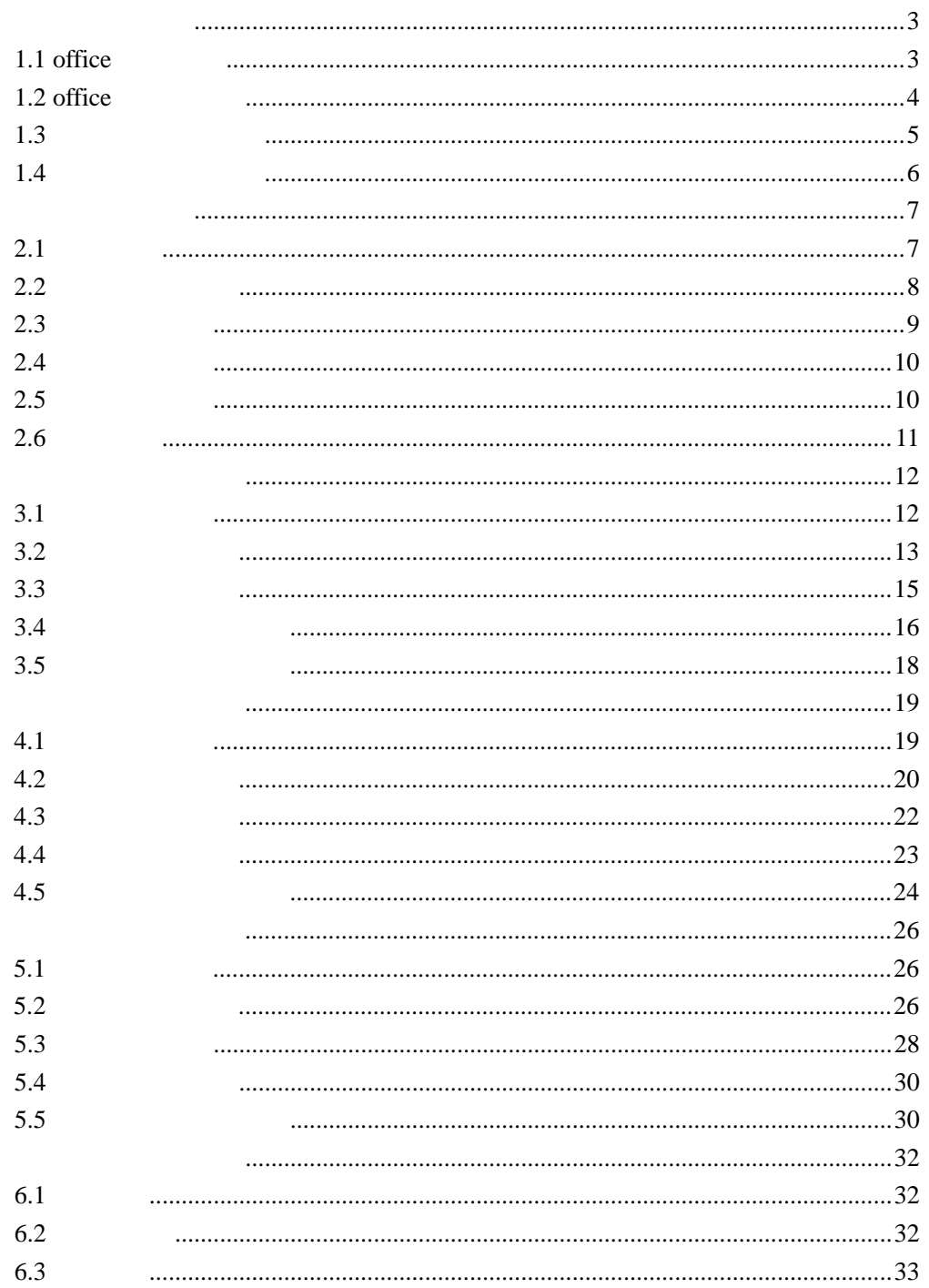

 $\mathbb{Z}^2$ 

# <span id="page-2-1"></span><span id="page-2-0"></span>**1.1 office**

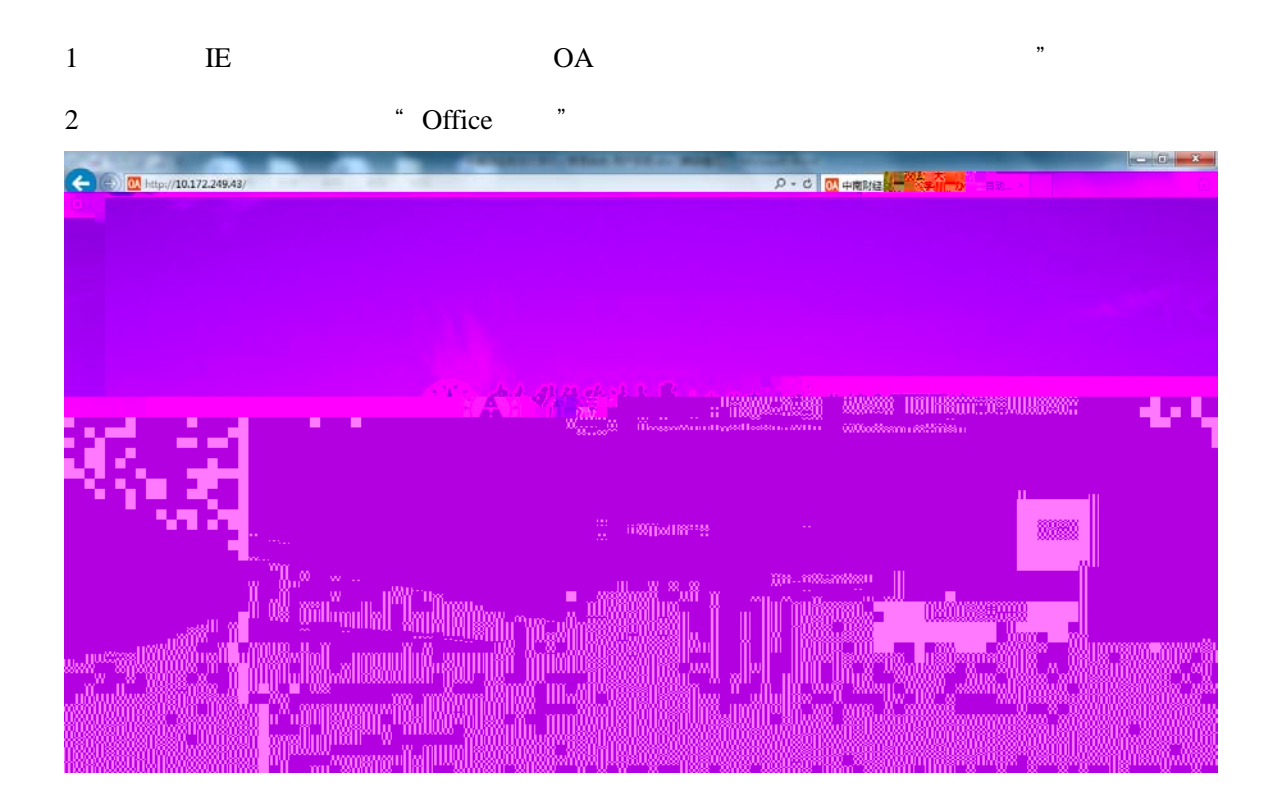

3 \* NtkoOfficeControlSetup.msi"

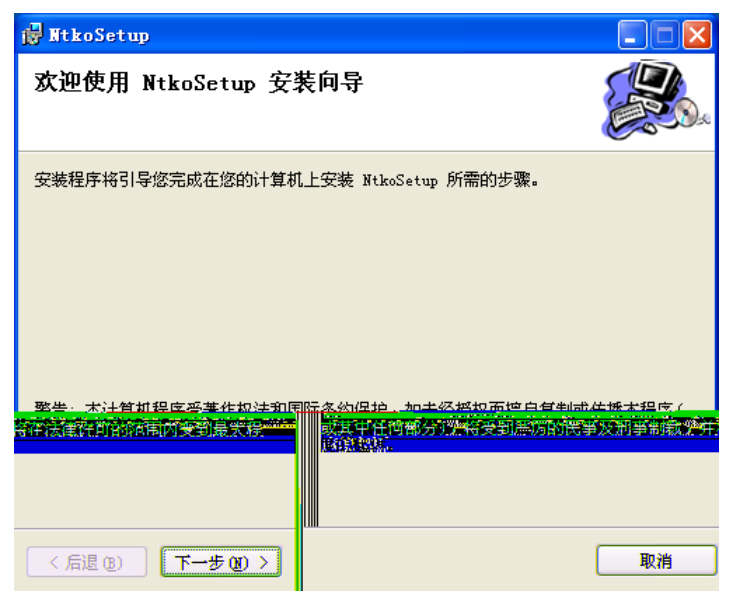

中ই财经᭯法大学࣎公管理系统-用户ษ训手册

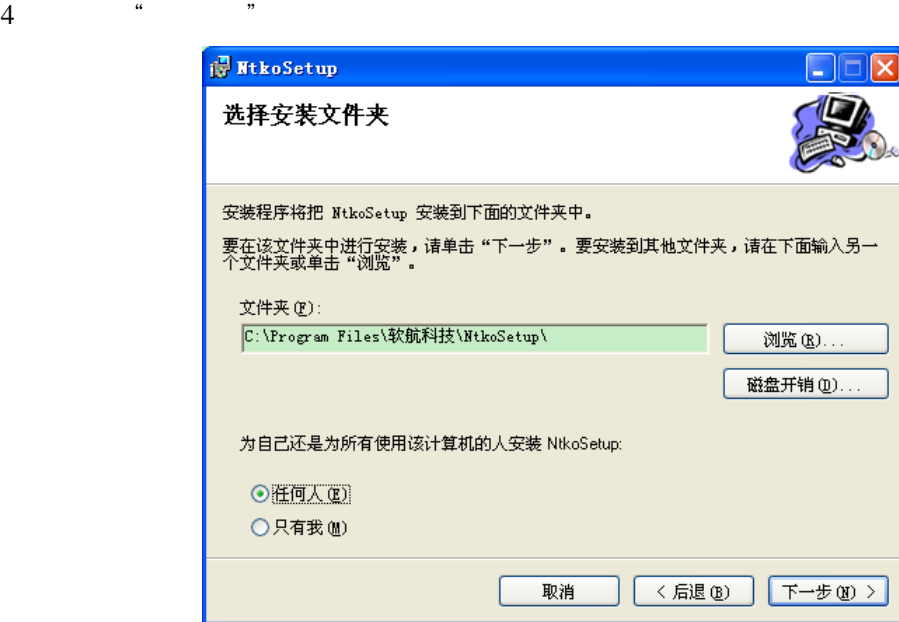

## <span id="page-3-0"></span>**1.2 office**

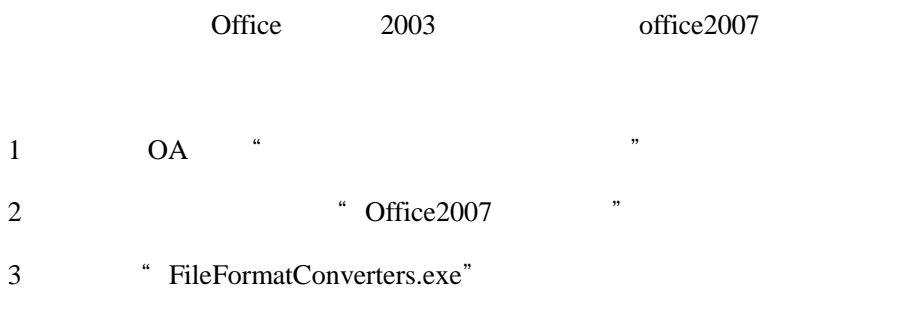

 $4$  34

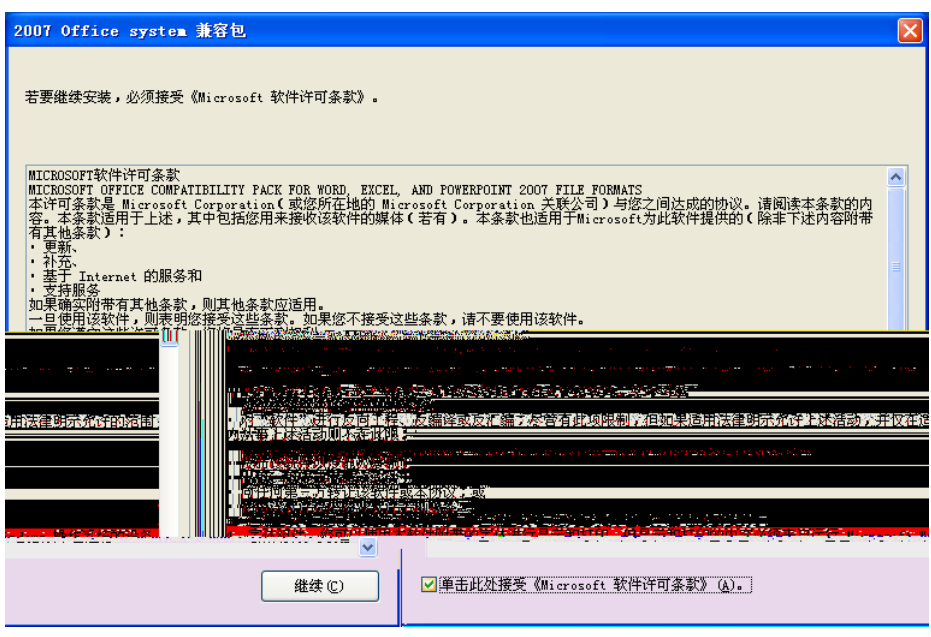

<span id="page-4-0"></span> $\text{IE}$  : 260,  $\text{I}$  $1$  OA "  $2$   $\cdot$   $\cdot$   $\cdot$   $\cdot$ 

3 \* NtkoCrossBrowserSetup"

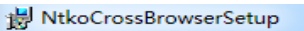

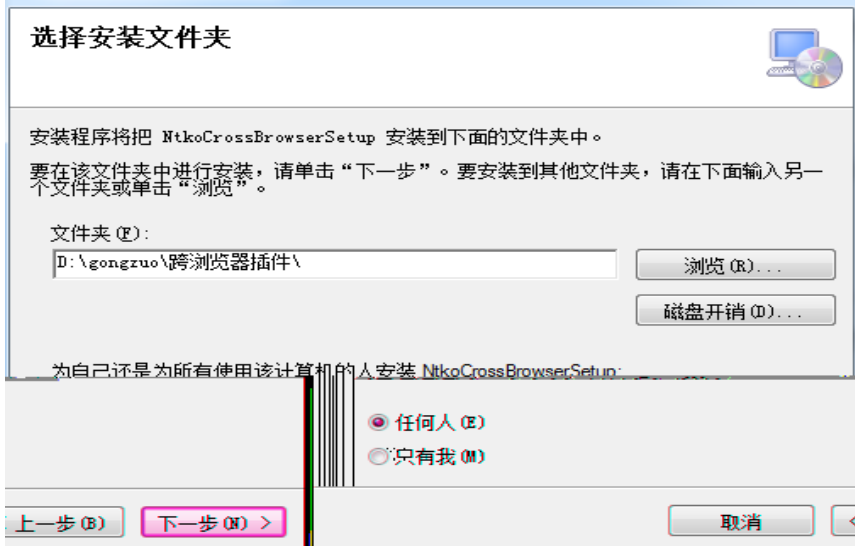

#### <span id="page-5-0"></span> $1$  IE

#### 2 \* \* \* Thernet

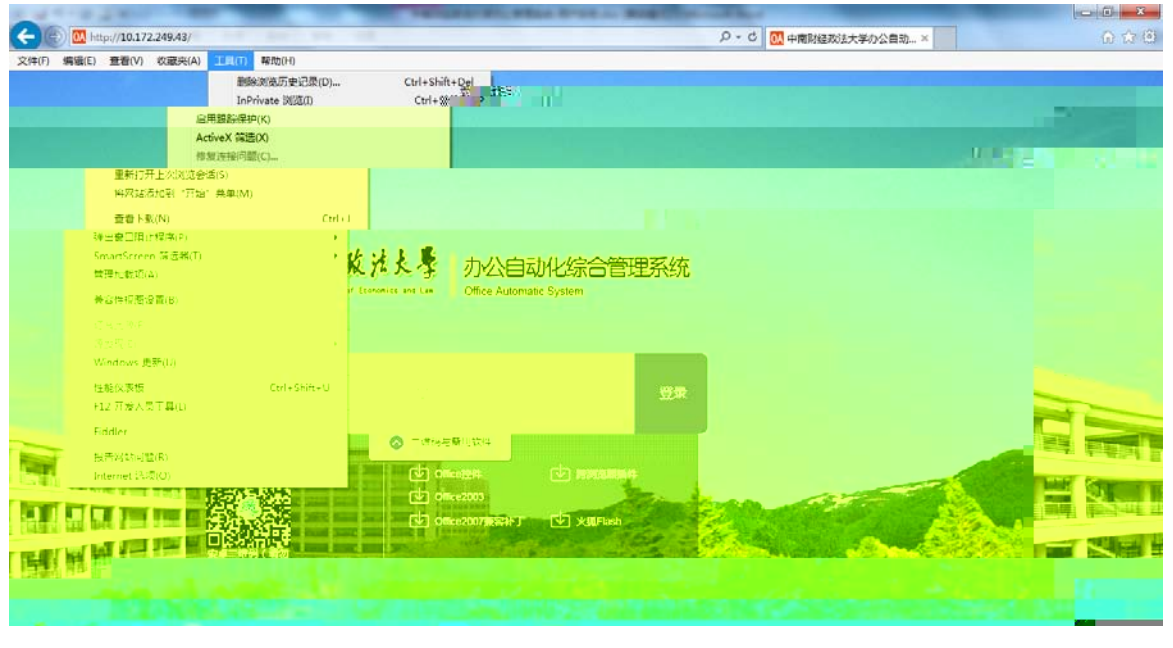

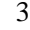

#### 3 步、选择"安全"-"受信任的站点"  $\overline{\mathbf{x}}$ 受信任的站点  $3.001$ **HEAT** 49.95 -可以添加和删除该区域的网站。该区域中的所有网站都使<br>用区域的安全设置。 将该网站都把副团式的机 11 添加(A) 网络沙 l. 删除(R) http://10.172.249.43 http://oa.hufe.edu.cn http://oa.its.csu.edu.cn http://oa.its.csu.edu.cn ċ, 关闭(C) 4 步、单击"站点",输入"http:// oa.znufe.edu.cn "后,单击"添࣐"按䫞。 https " 5 Internet " "

#### <span id="page-6-1"></span><span id="page-6-0"></span>1 **IE**  $\blacksquare$

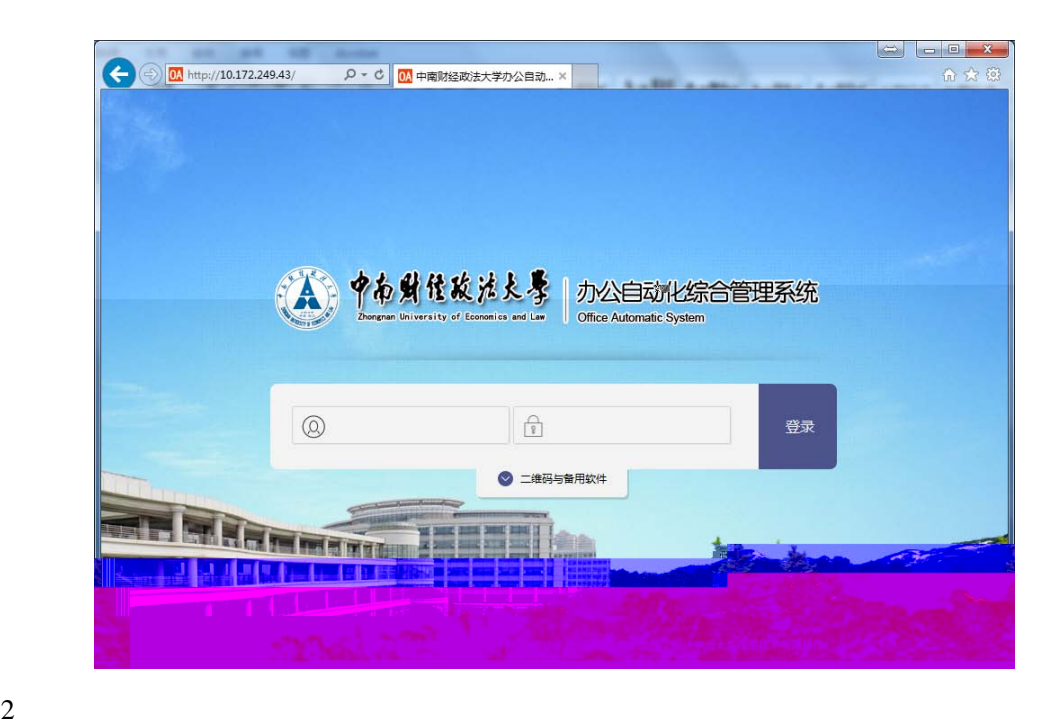

 $3$ 

<span id="page-7-0"></span>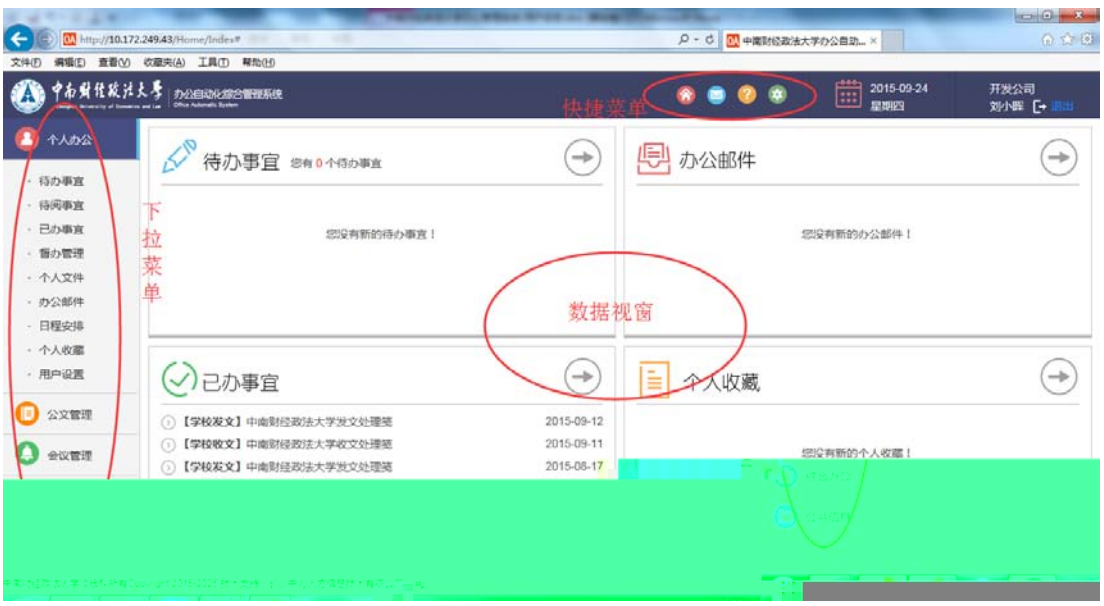

- $\bullet$
- $^{\bullet}$
- $\bullet$

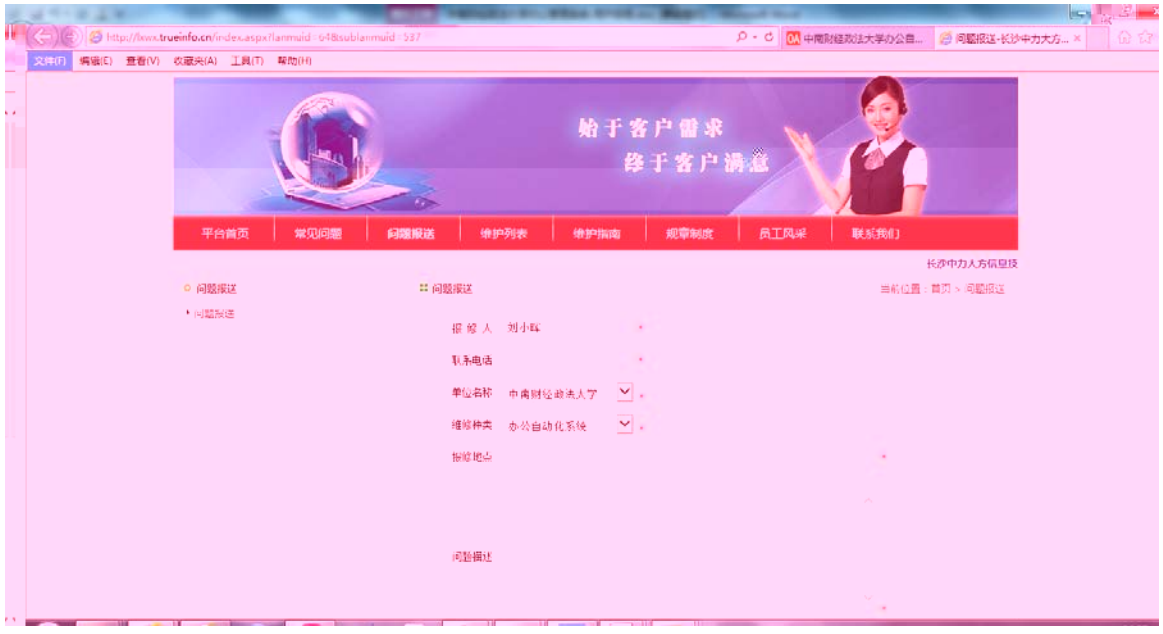

 $\bullet$ 

- $\bullet$
- $\bullet$
- $\bullet$
- $\bullet$ :
- <span id="page-8-0"></span> $\bullet$  : the state  $\bullet$  : the state  $\bullet$

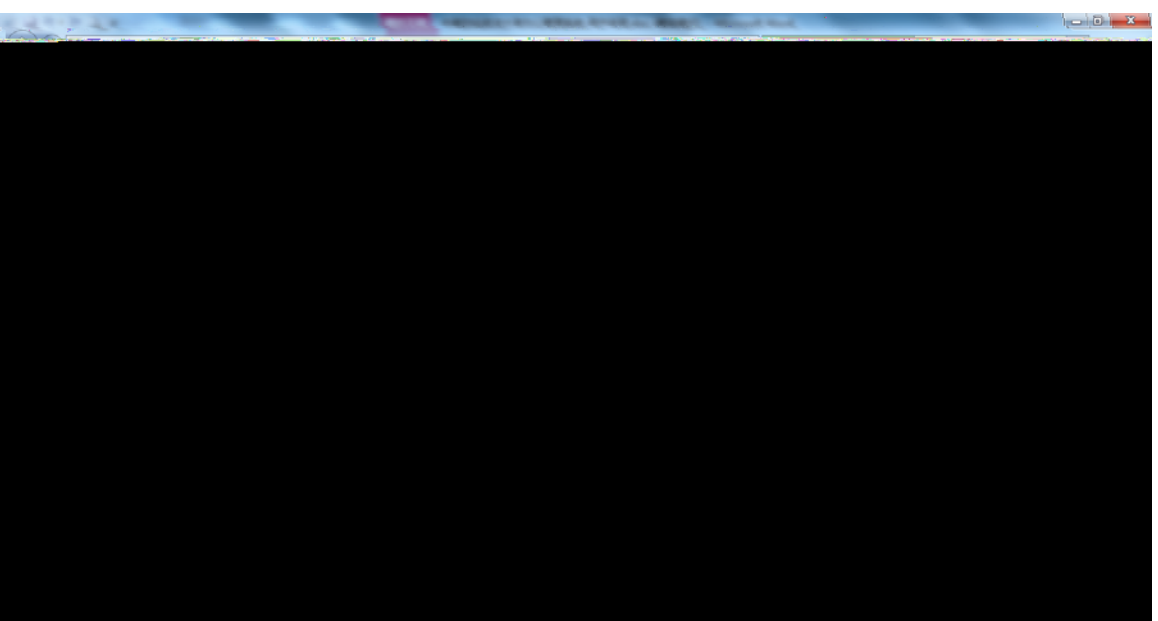

- $\bullet$  : and  $\bullet$  : and  $\bullet$  : and
- 
- $\bullet$  and  $\bullet$  and  $\bullet$
- word
- $\bullet$  extends to the contract of  $\bullet$
- $\bullet$
- 
- $\bullet$

- $\bullet$
- $\bullet$
- 
- $\bullet$
- $\bullet$  : the state  $\bullet$  is the state  $\bullet$
- $\bullet$
- $\blacksquare$ :
- $\bullet$ : The contract of  $\bullet$ : The contract of  $\bullet$ : The contract of  $\bullet$

<span id="page-9-0"></span>能模块分类࣏ **2.4**

## <span id="page-9-1"></span>**2.5**

 $1$ 

<span id="page-11-1"></span><span id="page-11-0"></span>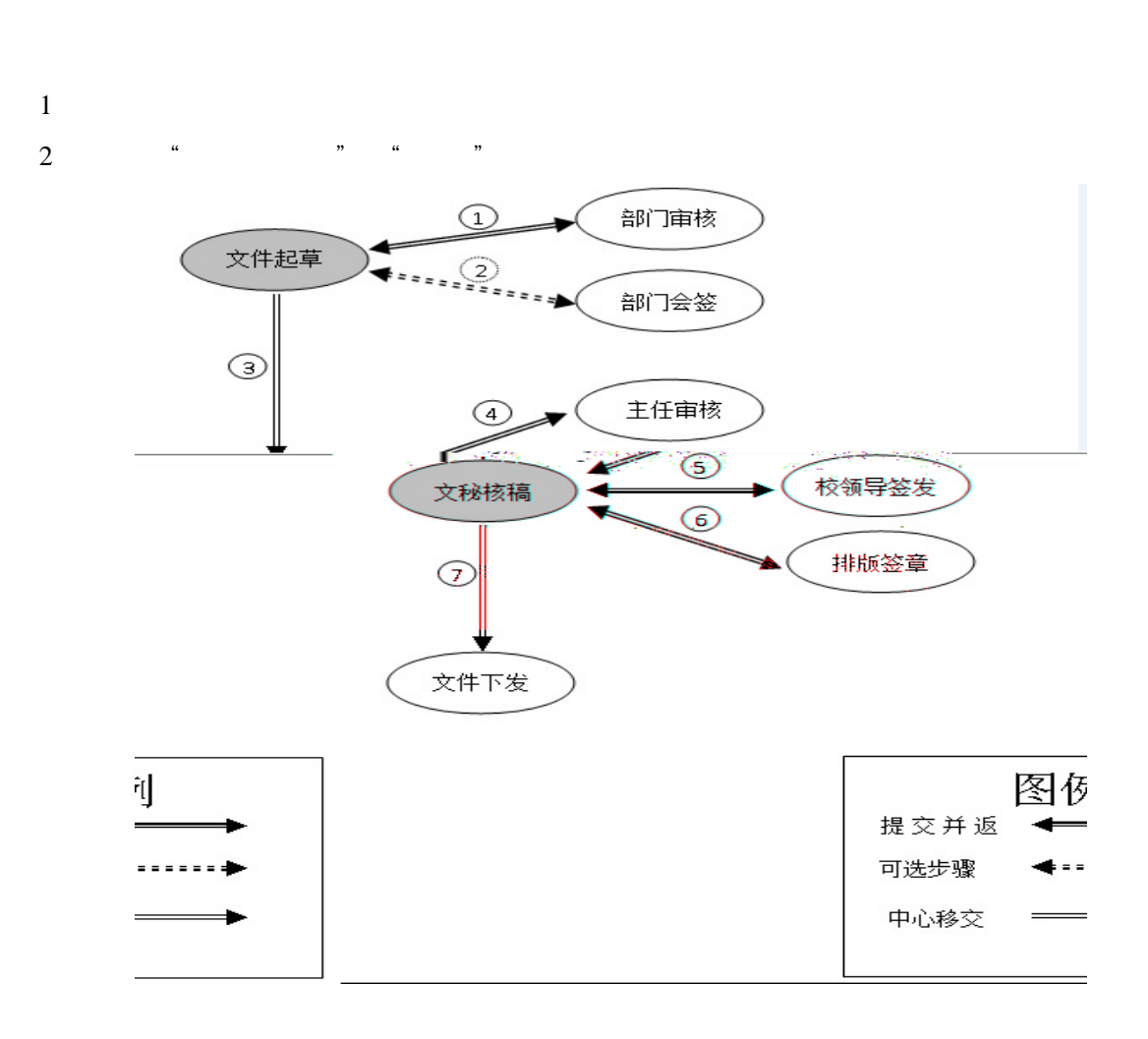

- $1$  ", " where  $\frac{1}{\sqrt{2}}$  ",  $\frac{1}{\sqrt{2}}$  "
- $2<sup>-a</sup>$   $<sup>-b</sup>$ </sup>

"" $\hspace{1cm}$ 

# <span id="page-12-0"></span> $3.2$

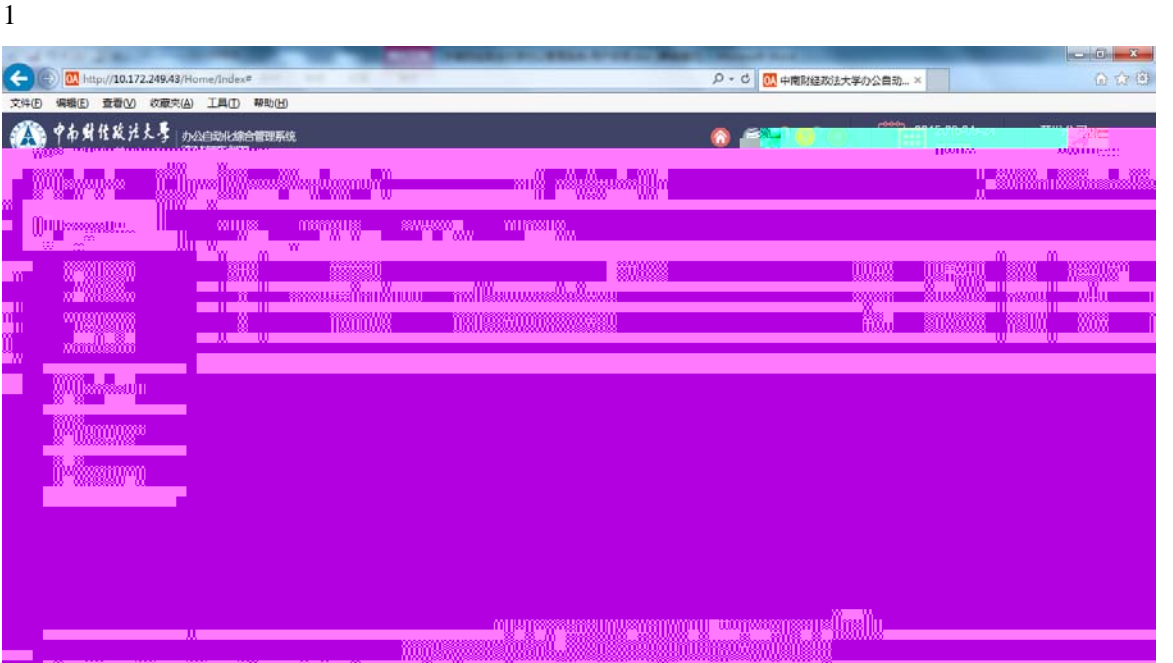

#### .

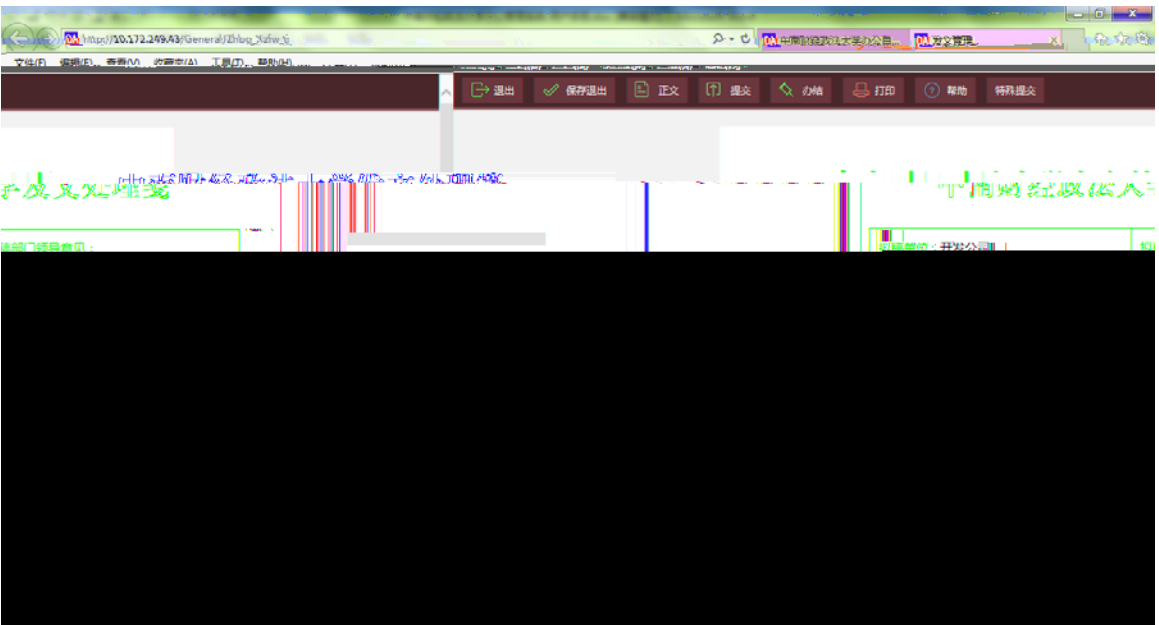

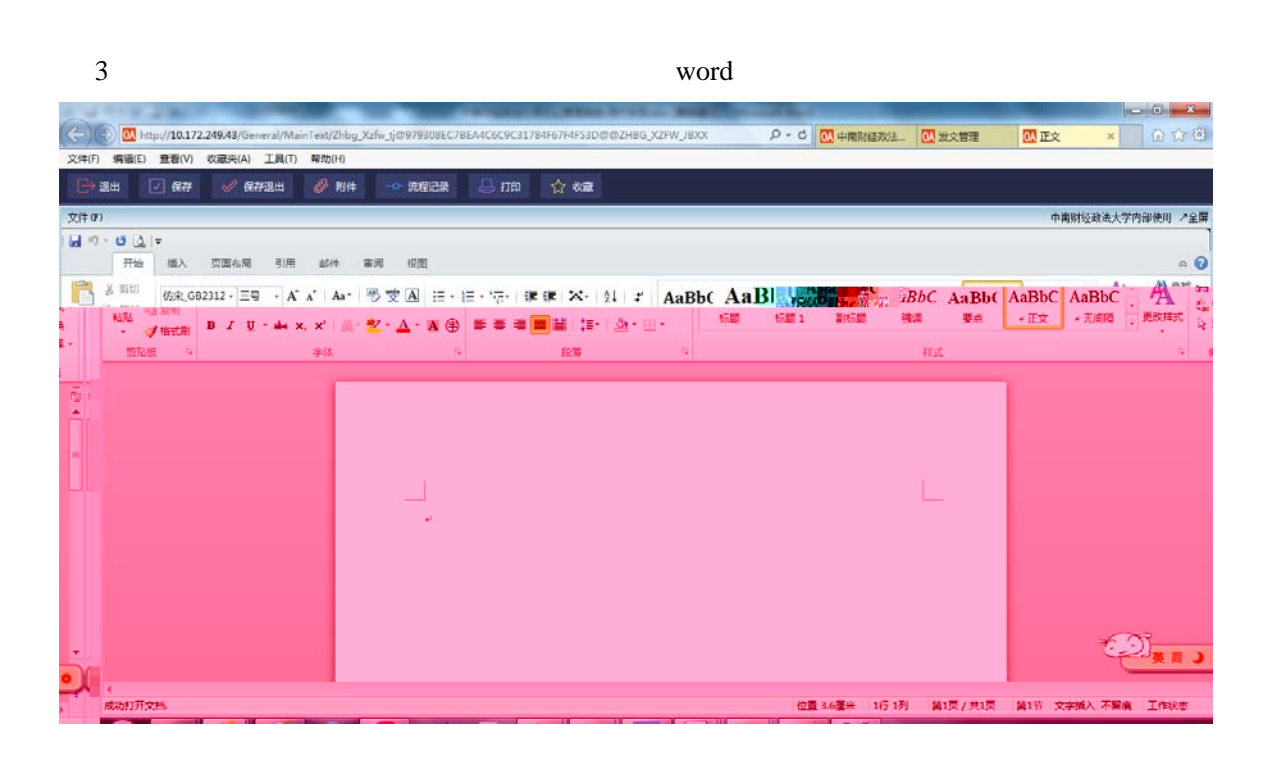

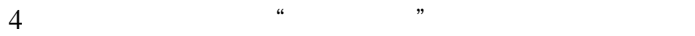

 $-6 - x$ M http://10.172.249.43/9 Q - d | <mark>①</mark> 中南財経政法大学办公員... | 2 发文管理  $\times$  0  $x$  6 编辑(E) 查看(V) 收藏夹(A) 工具(T) 帮助(H) 提交对话框  $\boldsymbol{\mathsf{x}}$ 选择环节 流程方式<br>○依次 ◉同时 ○唯一 (2011年6月)<br>- 第8<mark>日南核<br>- 选择人员</mark><br>- ④公有群組 ○私有群組 送加>> 全选> <<删除 く全般 查找 确定 取消  $6\,$ 

 $5$ 

 $\mathcal{A}$  $\leftarrow$  $\triangle$ 

 $\mathcal{A}$ 

 $14$  34

<span id="page-14-0"></span>**3.3** 发文文件的处理

 $1$ , expansion of  $\mathbb{R}$ 

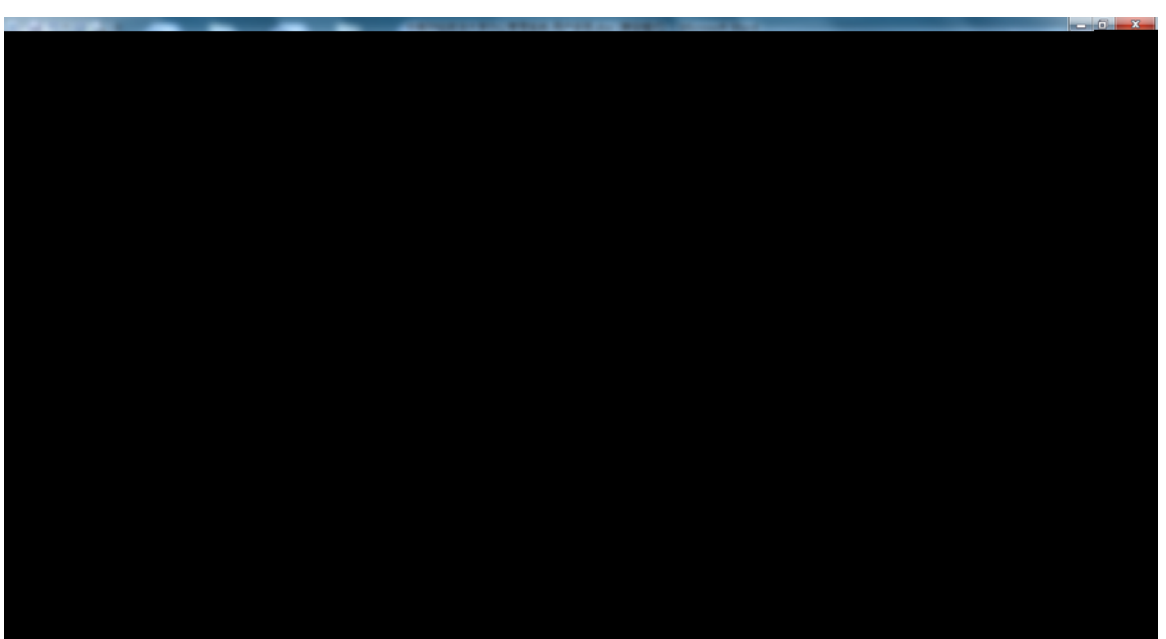

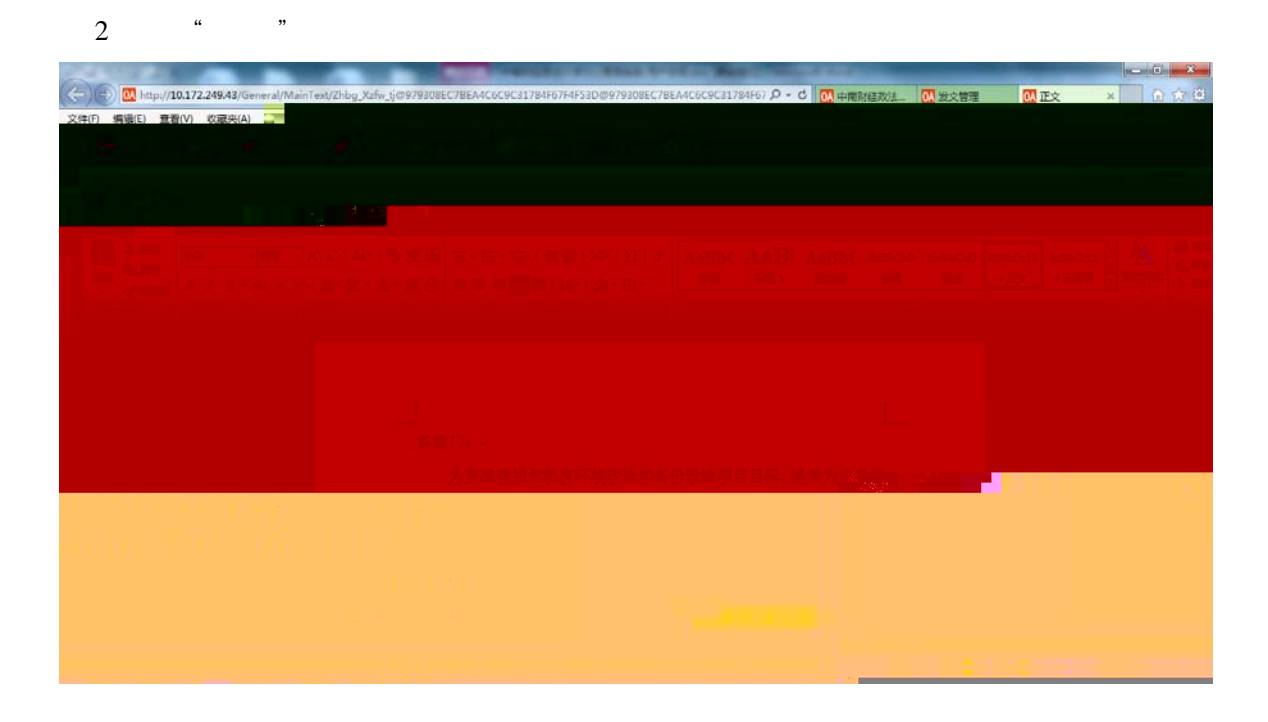

- $3$  "
- $4 \leftrightarrow 4$

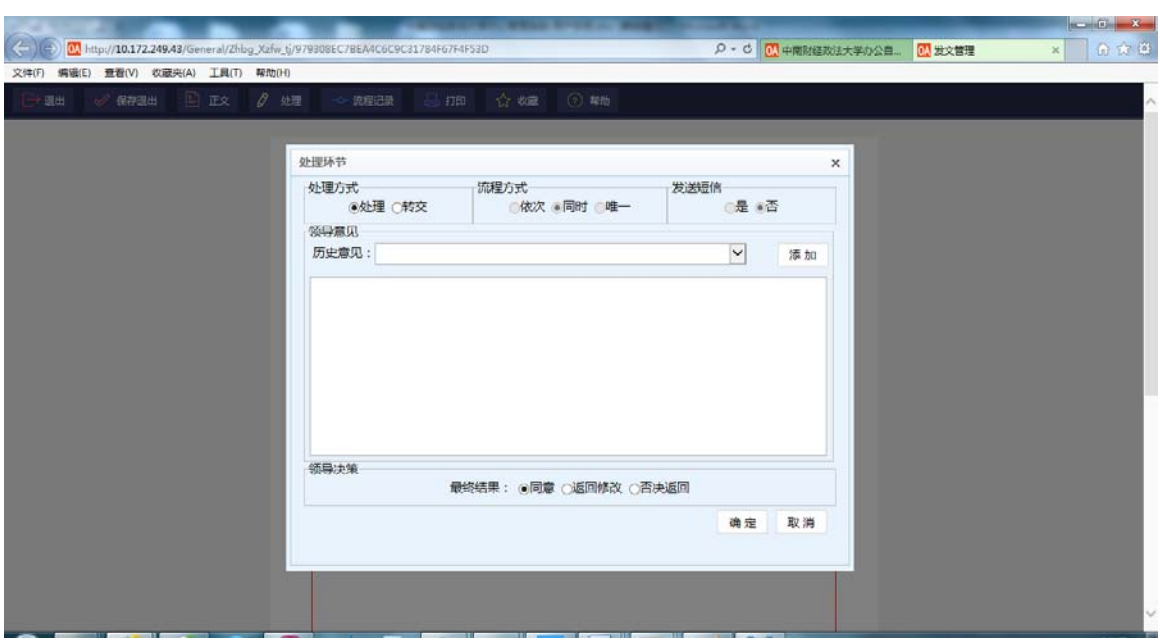

- $5$
- $6\,$

 $\mathcal{R}$ 

<span id="page-15-0"></span>**3.4** 发文文件的跟踪ḕ询

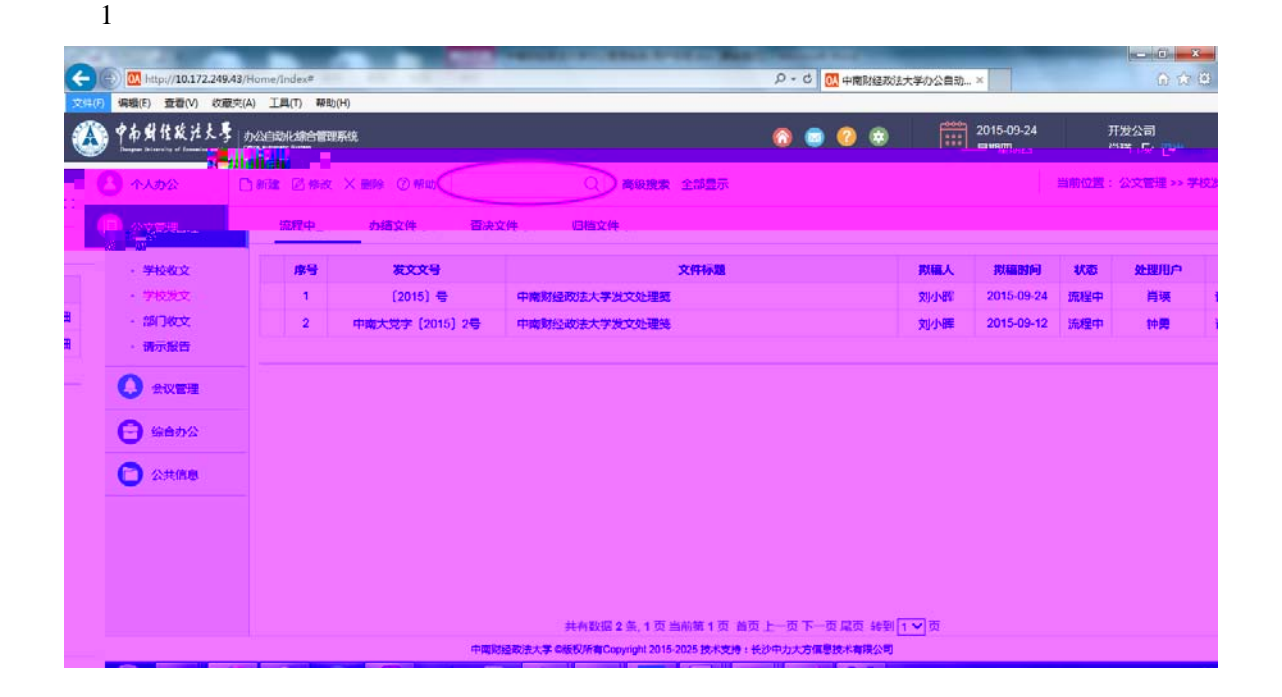

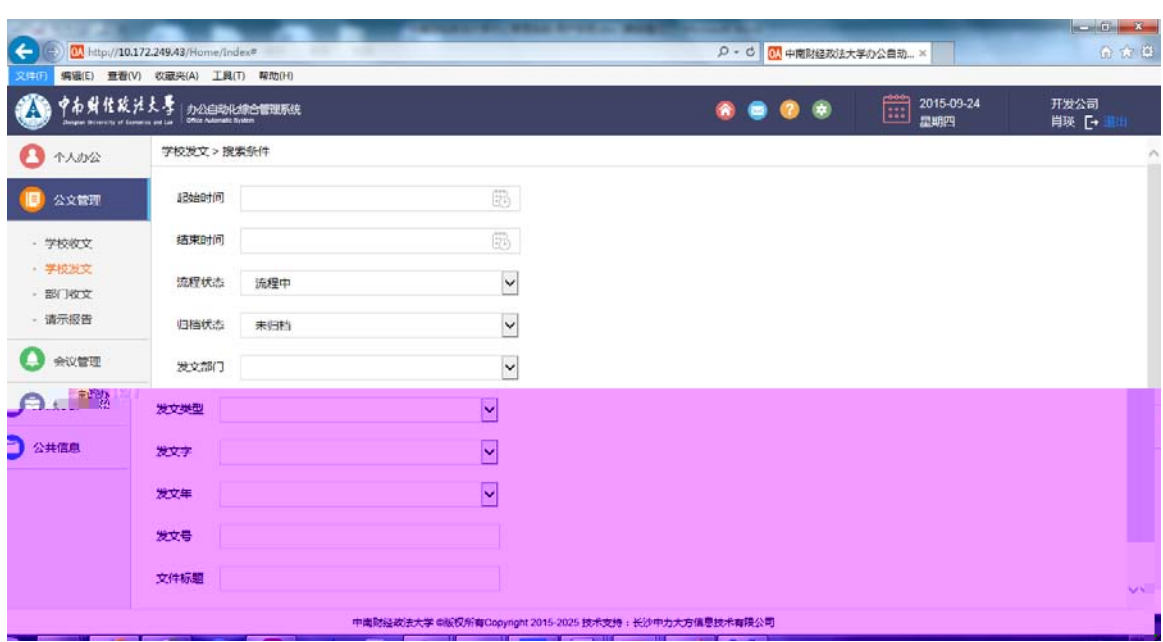

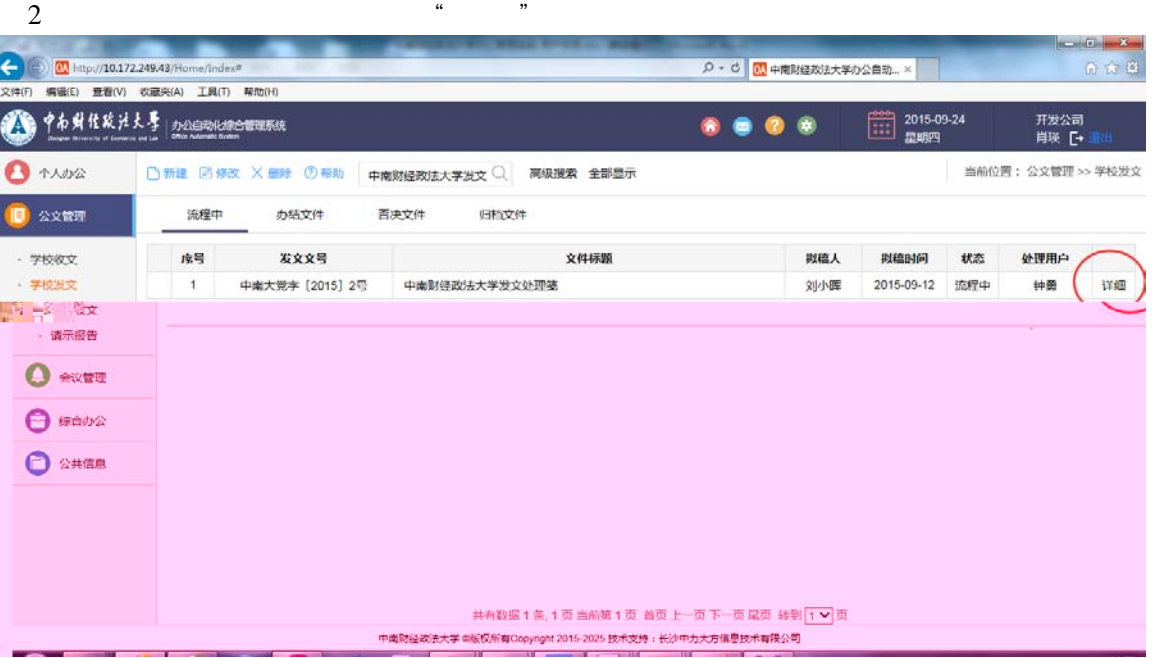

 $3 \times$ 

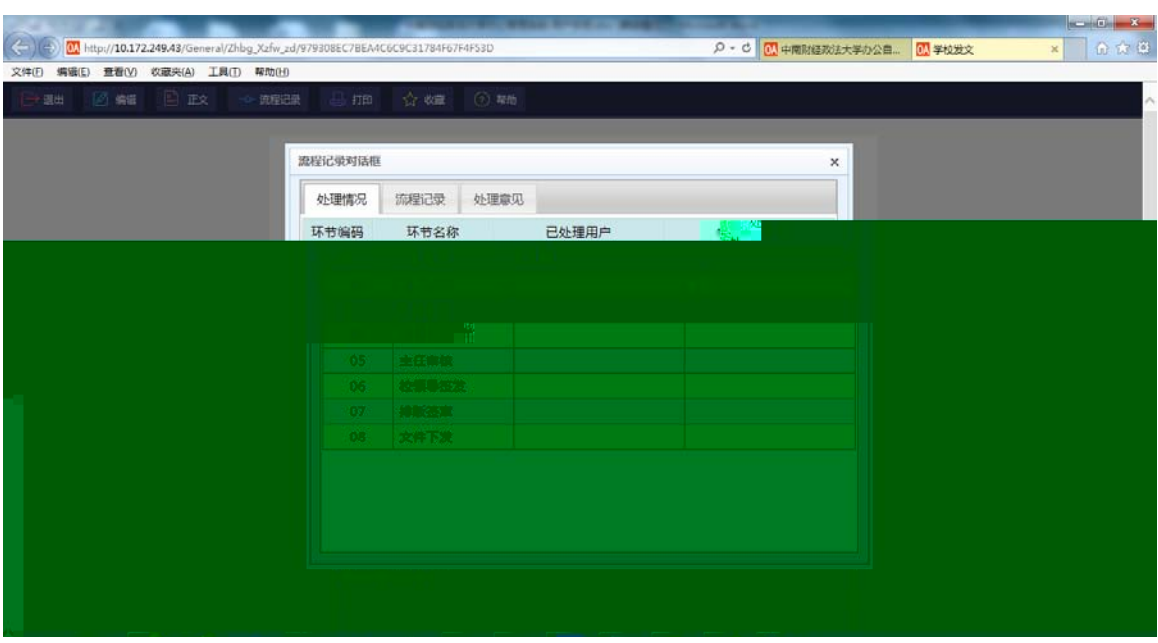

<span id="page-17-0"></span>**3.5** 发文文件的其他处理

1  $\blacksquare$  $2 \nightharpoonup$ 1  $\blacksquare$  $2 \nightharpoonup$ 

<span id="page-18-1"></span><span id="page-18-0"></span>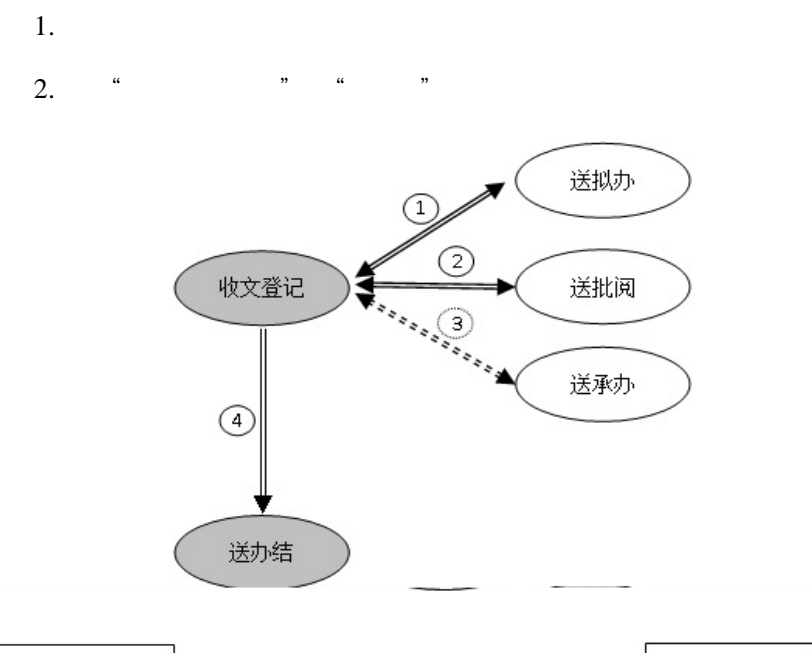

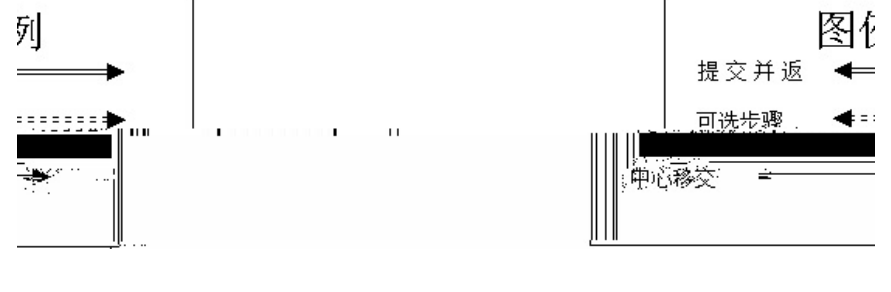

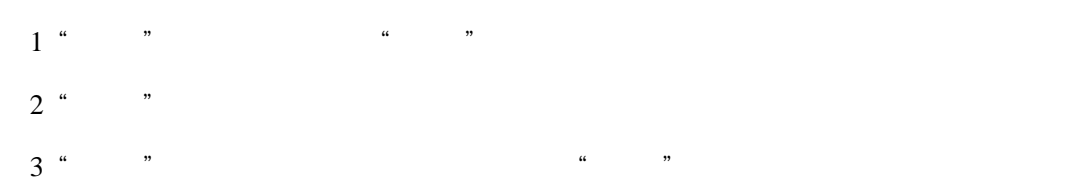

<span id="page-19-0"></span>**4.2** ᭦文登记,提交

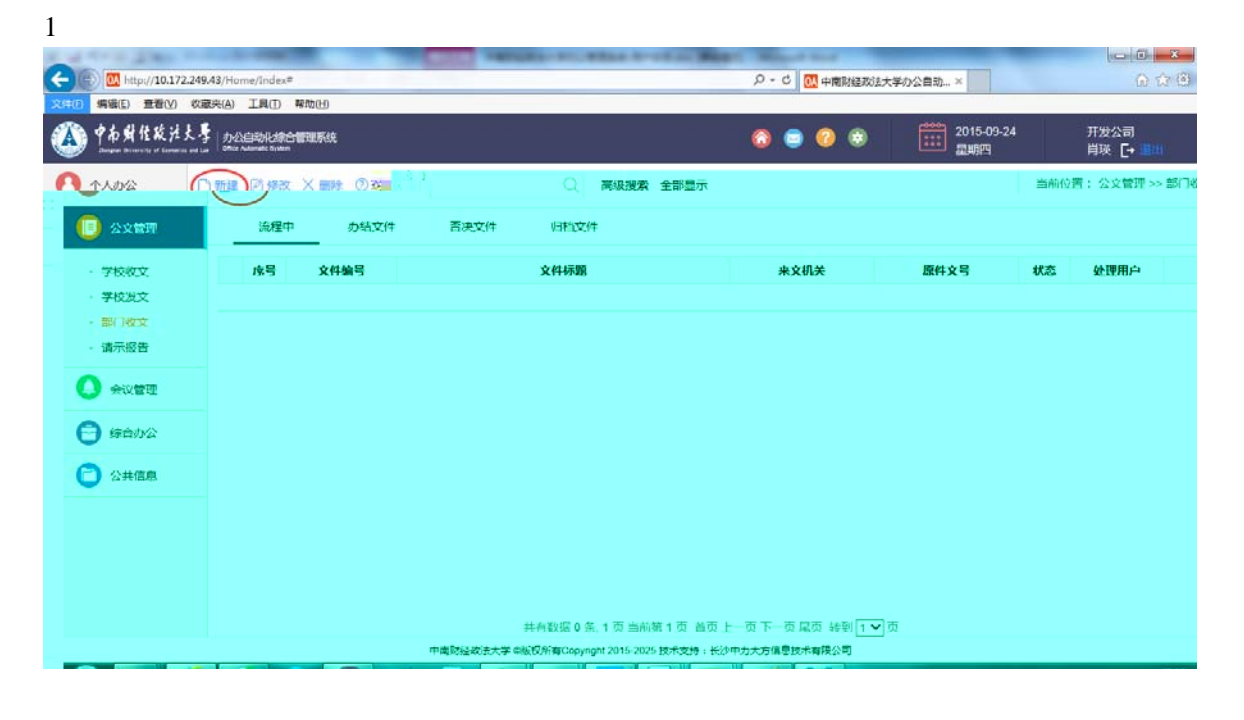

中ই财经᭯法大学࣎公管理系统-用户ษ训手册

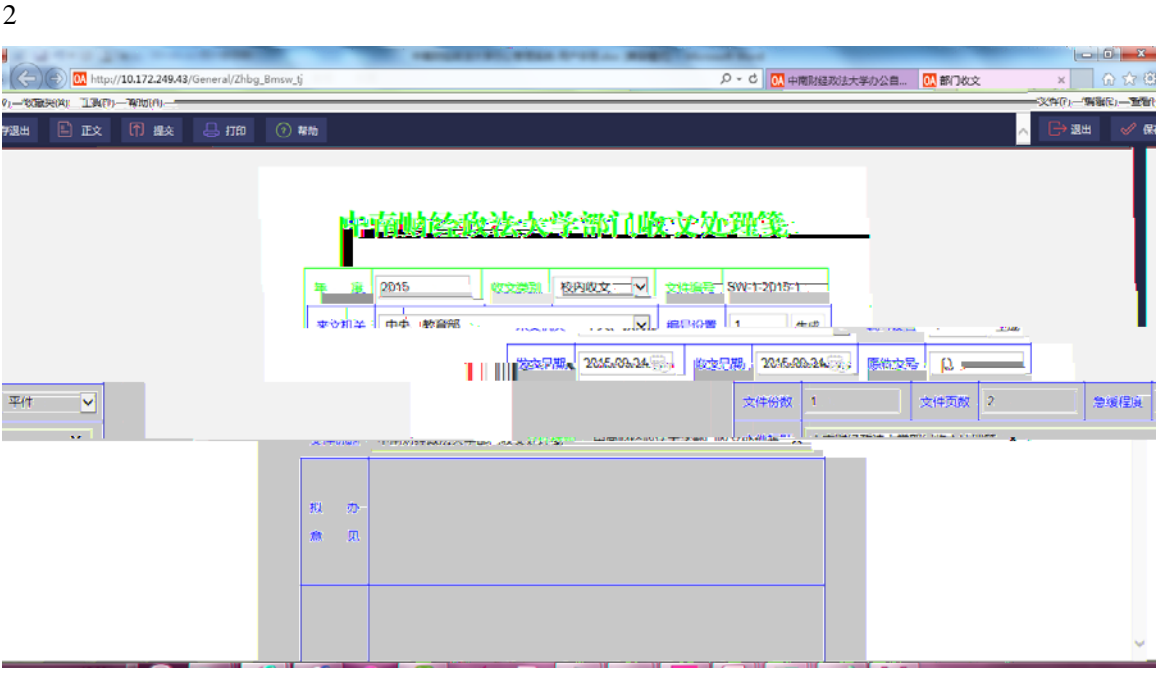

 $3$  , and  $\alpha$ 

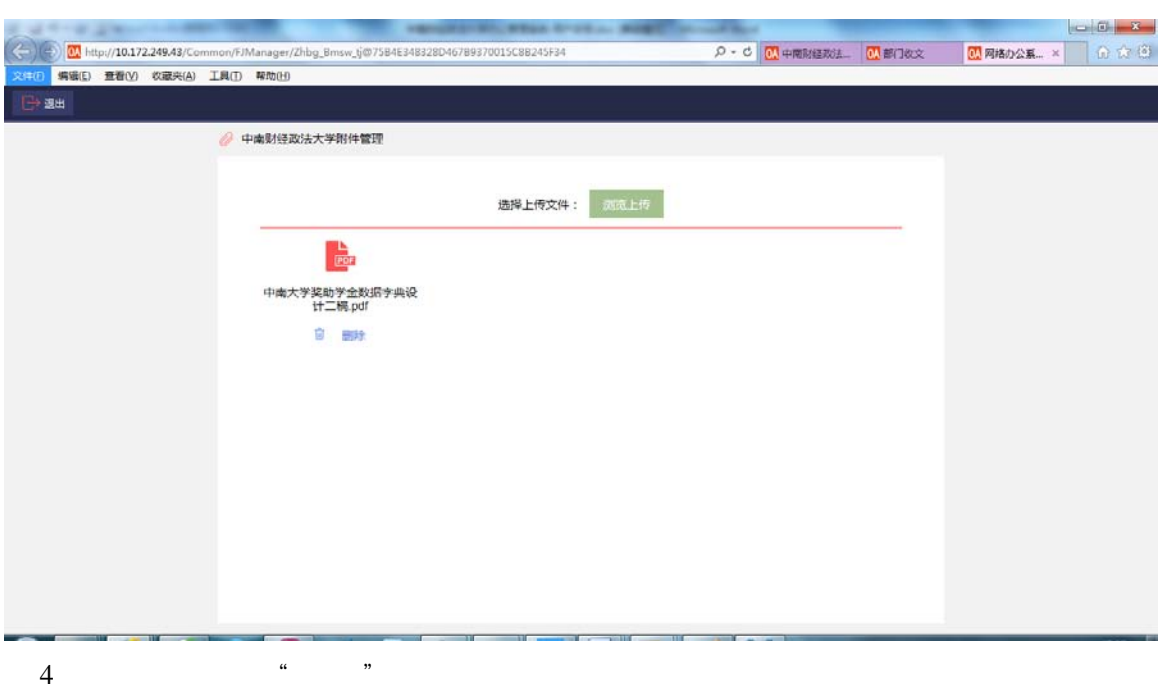

 $5$ 

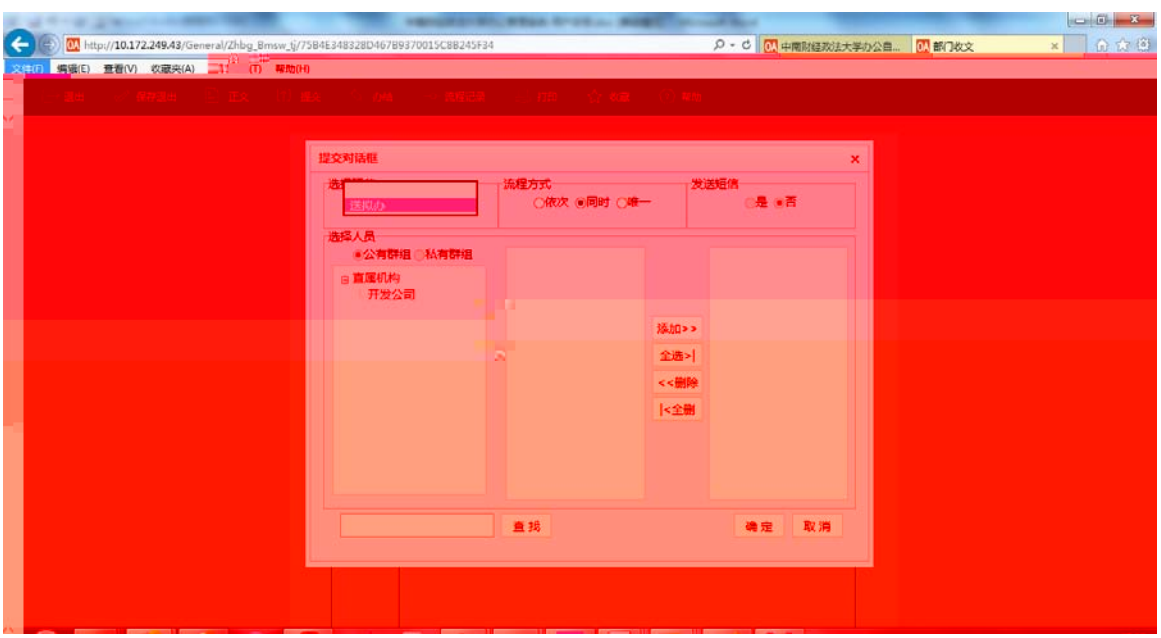

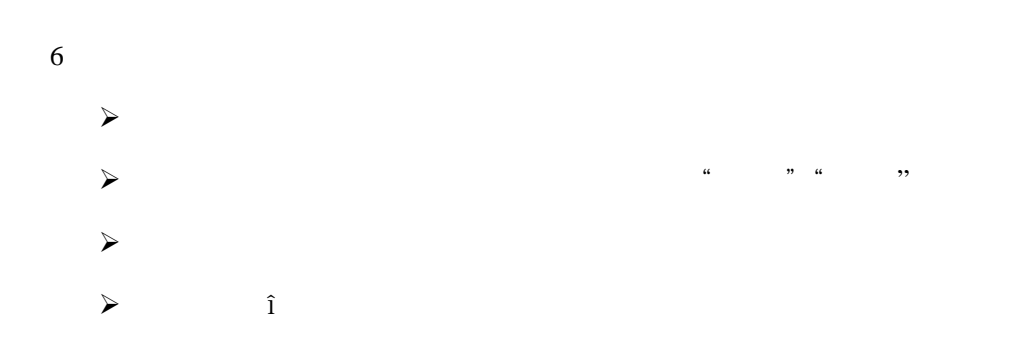

<span id="page-21-0"></span>**4.3** 部门᭦文的处理

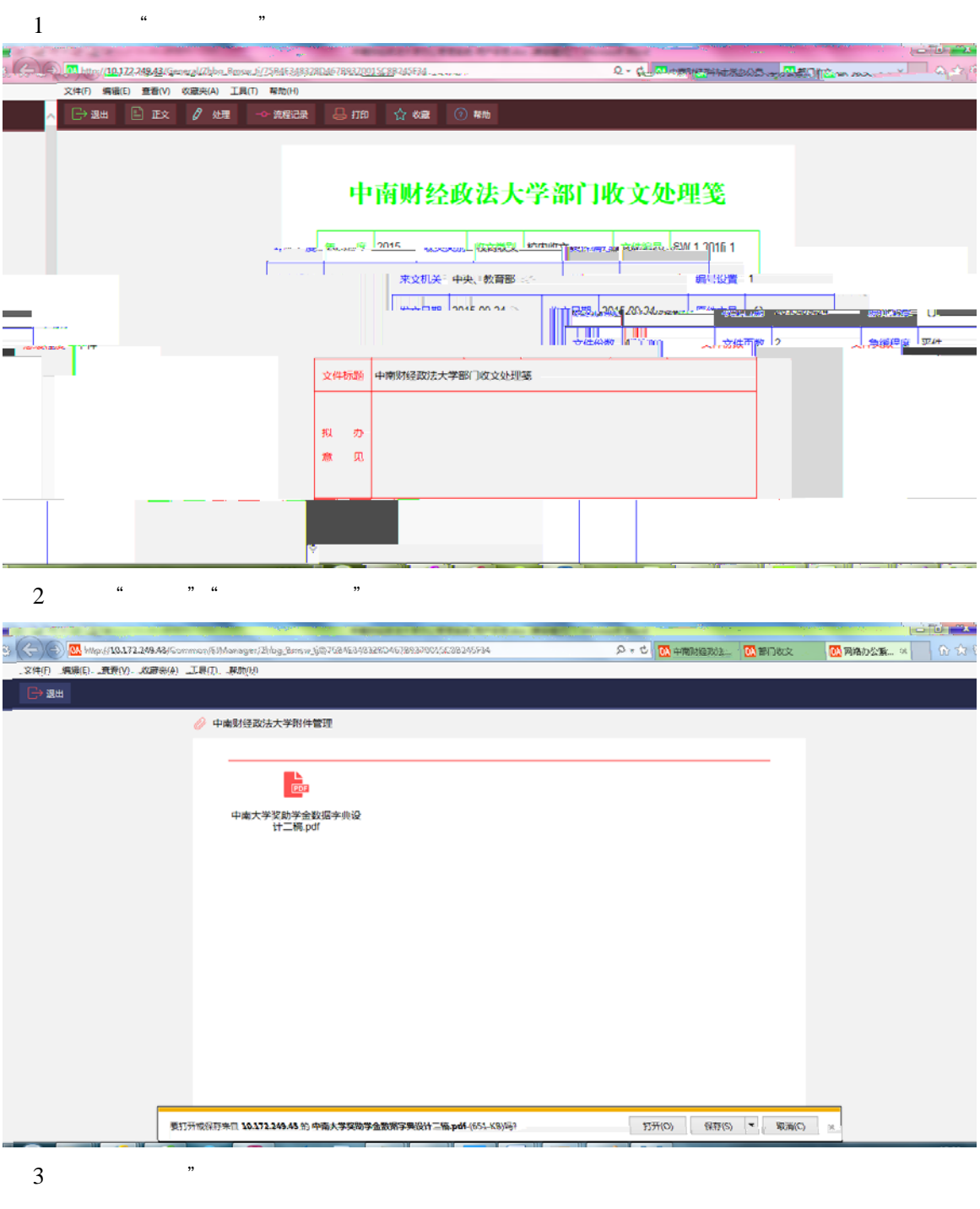

 $4 \nightharpoonup$ 

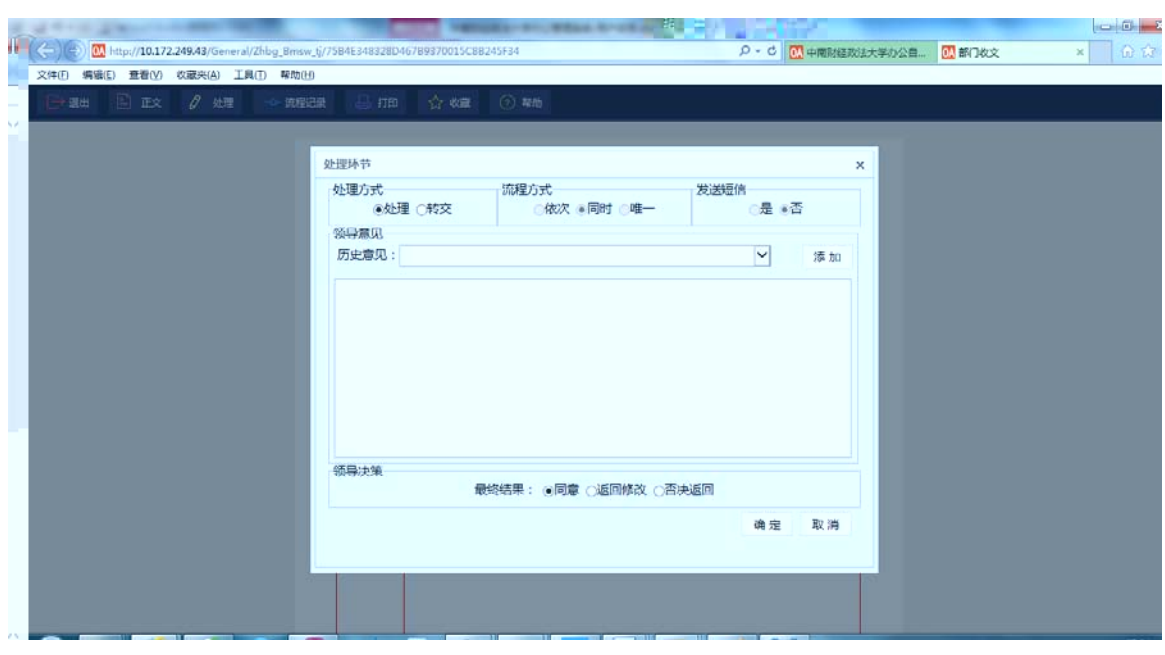

,依次完成"送批阅,送承࣎,送࣎结"具体处理步骤同上;

### <span id="page-22-0"></span>**4.4**

#### 

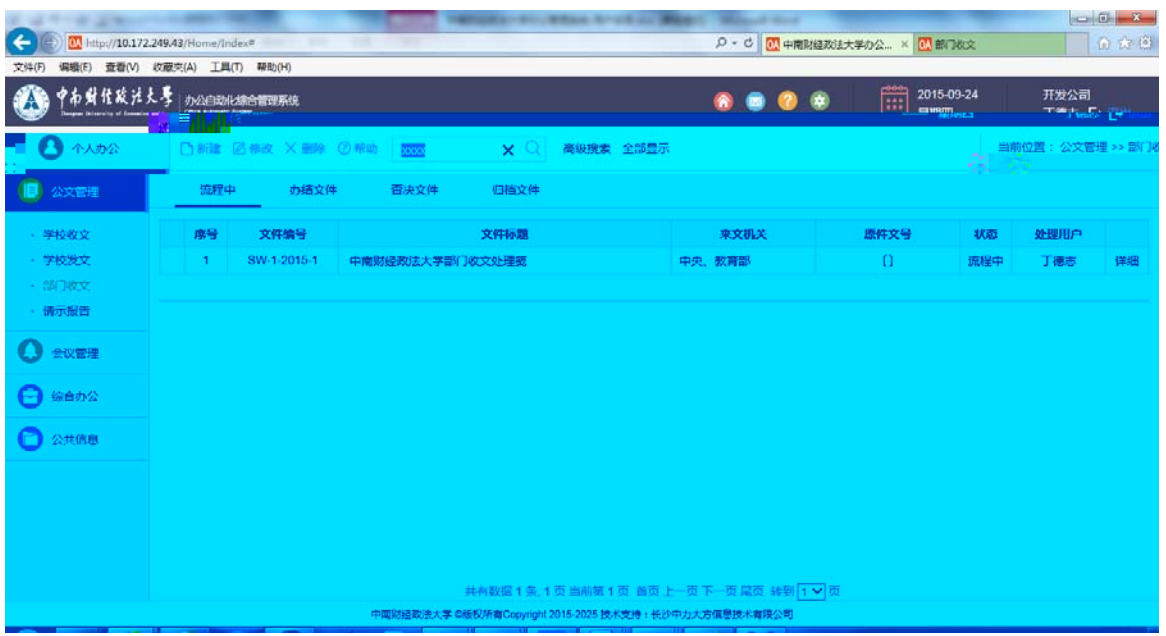

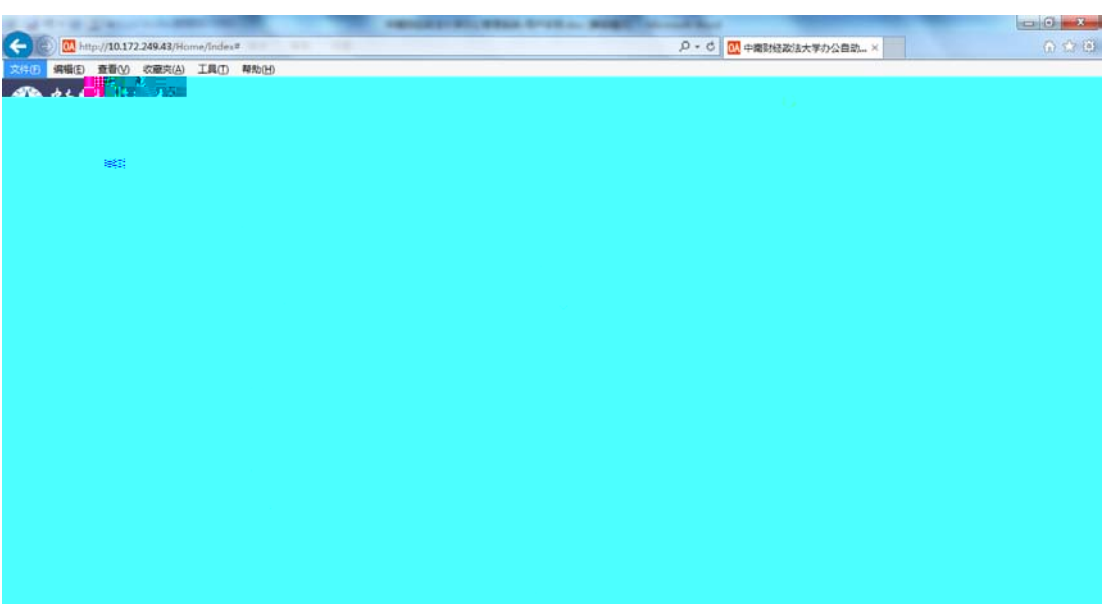

, and  $\frac{1}{2}$  , and  $\frac{1}{2}$  , and  $\frac{1}{2}$  , and  $\frac{1}{2}$  , and  $\frac{1}{2}$  , and  $\frac{1}{2}$  , and  $\frac{1}{2}$  , and  $\frac{1}{2}$  , and  $\frac{1}{2}$  , and  $\frac{1}{2}$  , and  $\frac{1}{2}$  , and  $\frac{1}{2}$  , and  $\frac{1}{2}$  , and  $\frac$ 

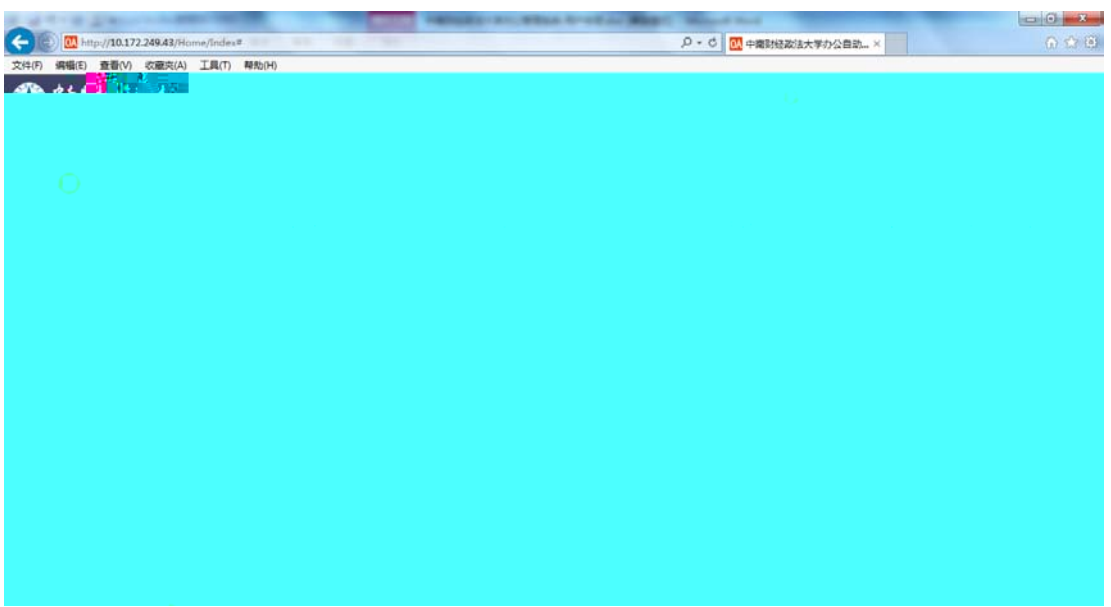

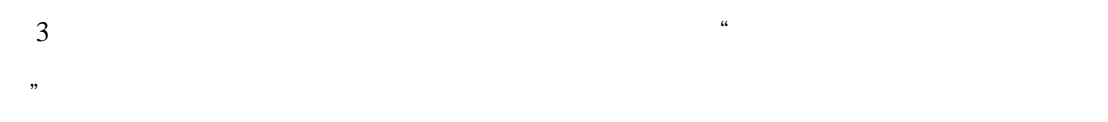

### <span id="page-23-0"></span>**4.5** 部门᭦文的其他处理

,  $\sqrt{x}$ 

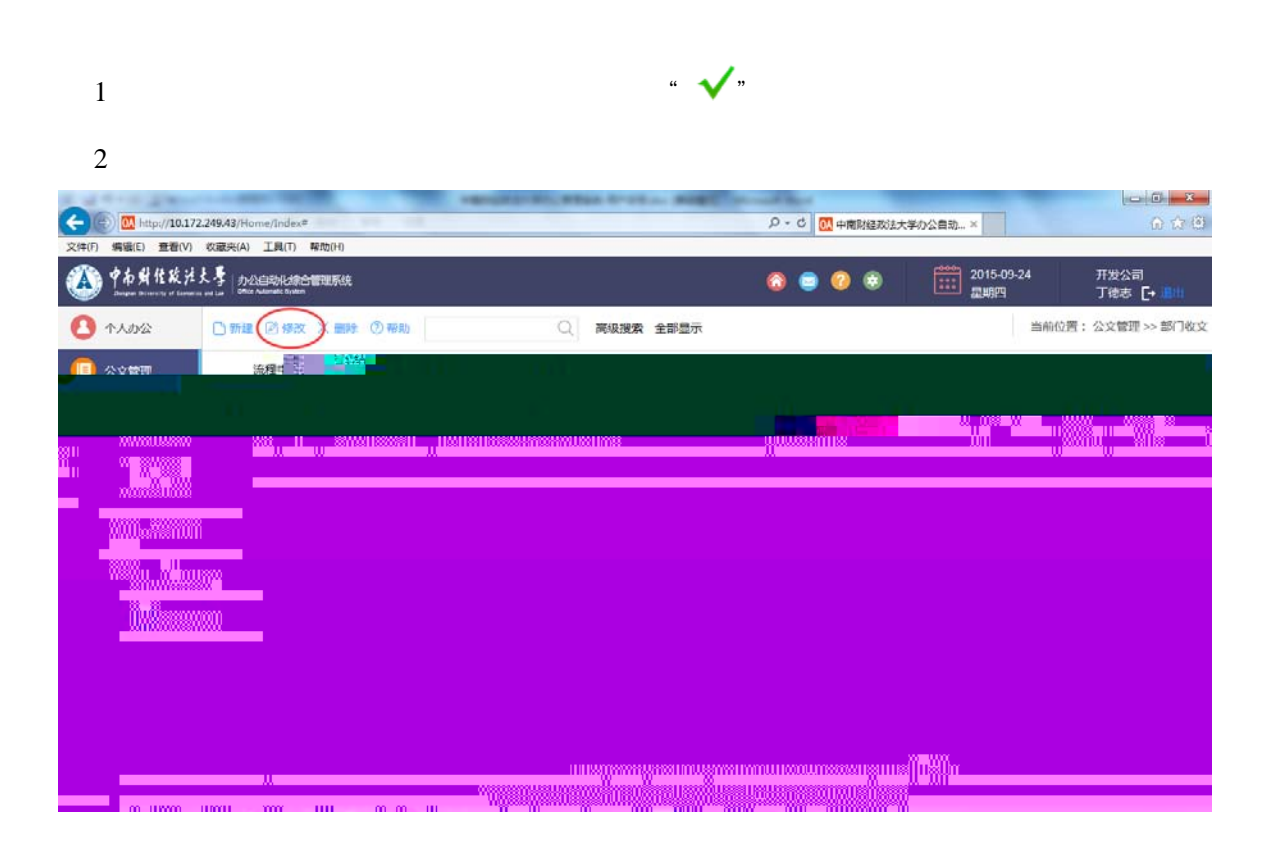

<span id="page-25-1"></span><span id="page-25-0"></span>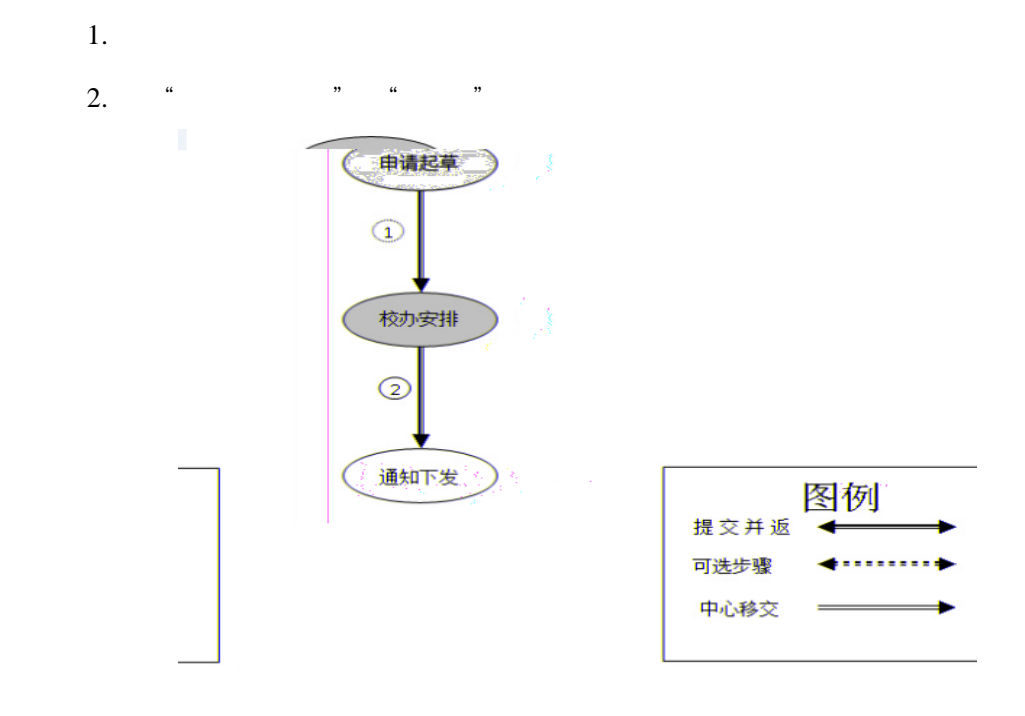

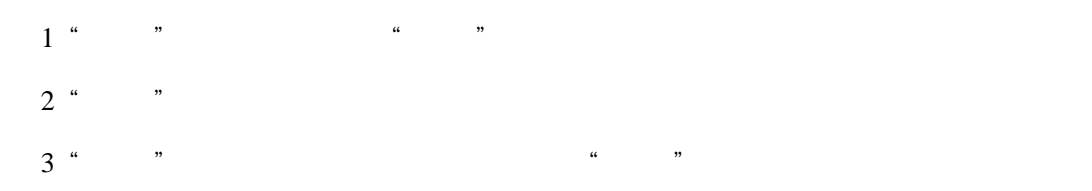

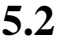

<span id="page-25-2"></span> $5.2$ 

 $1$ 

 $26$  34

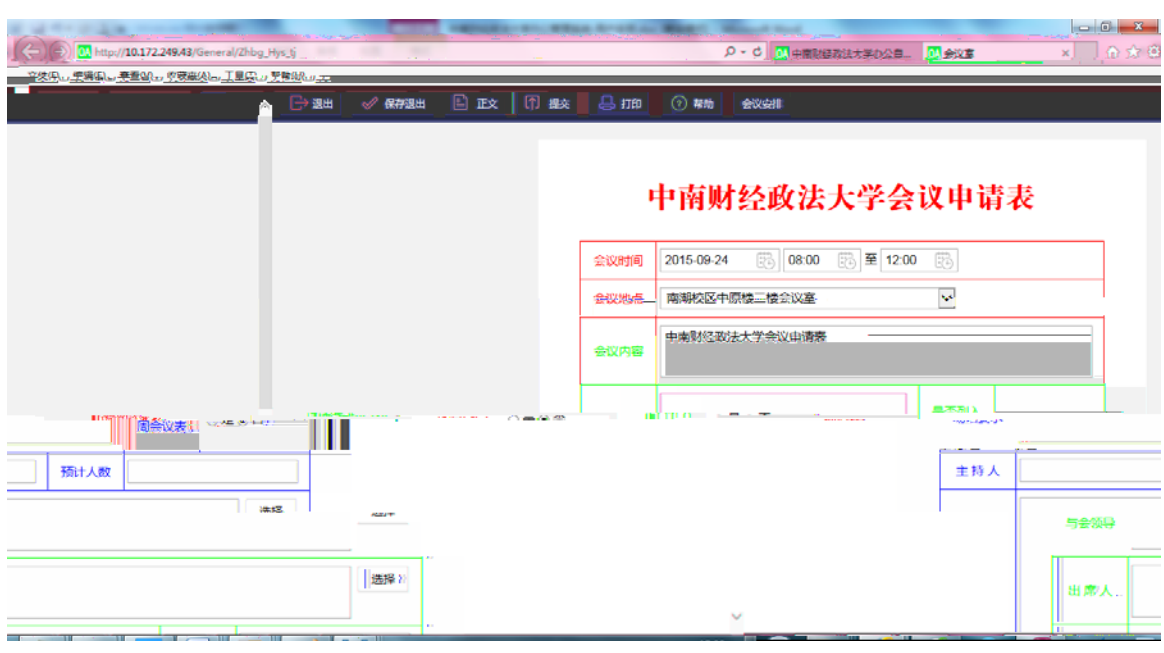

, and  $\alpha$ 

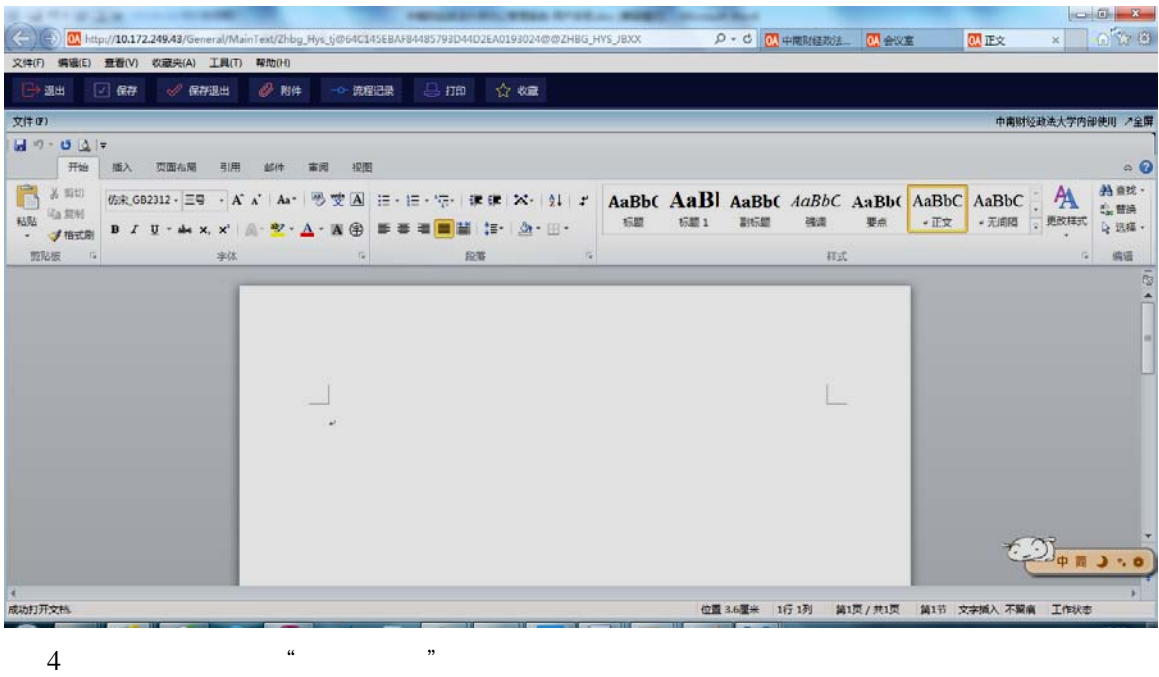

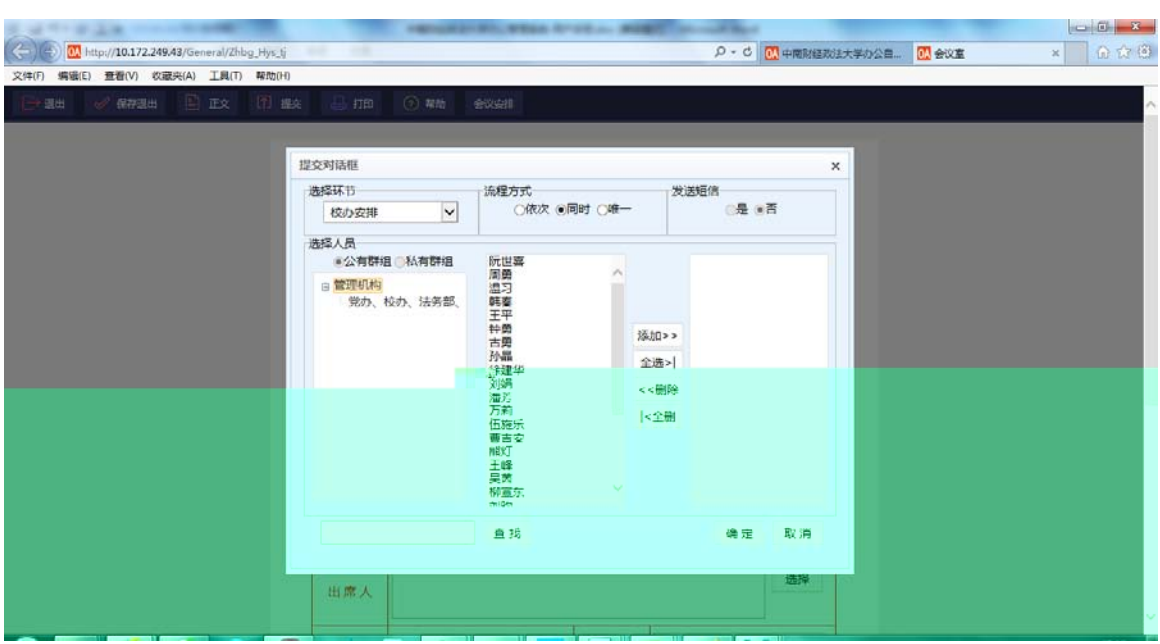

- $6<sub>0</sub>$ 
	- $\mathcal{A}$
	- $\leftarrow$
	- $\triangle$
	- $\mathcal{A}$

## <span id="page-27-0"></span>**5.3** 会议⭣请处理

 $1$ , and  $\frac{a}{n}$  , and  $\frac{b}{n}$ 

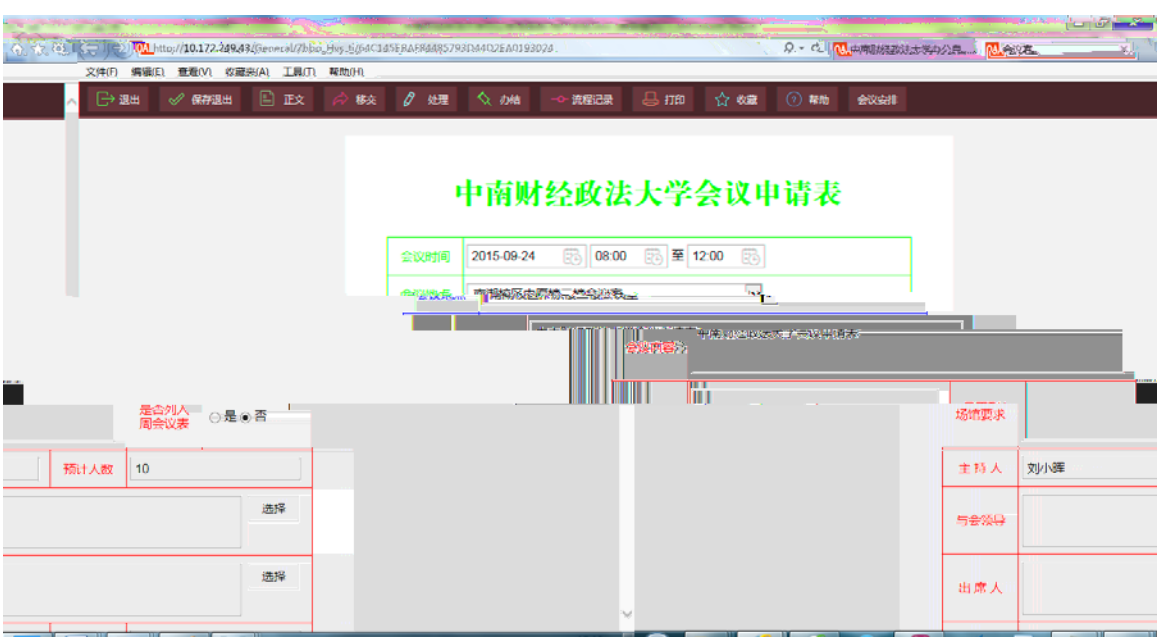

- $2^{\frac{a}{2}}$
- $3$  "
- 
- $4 \nightharpoonup$

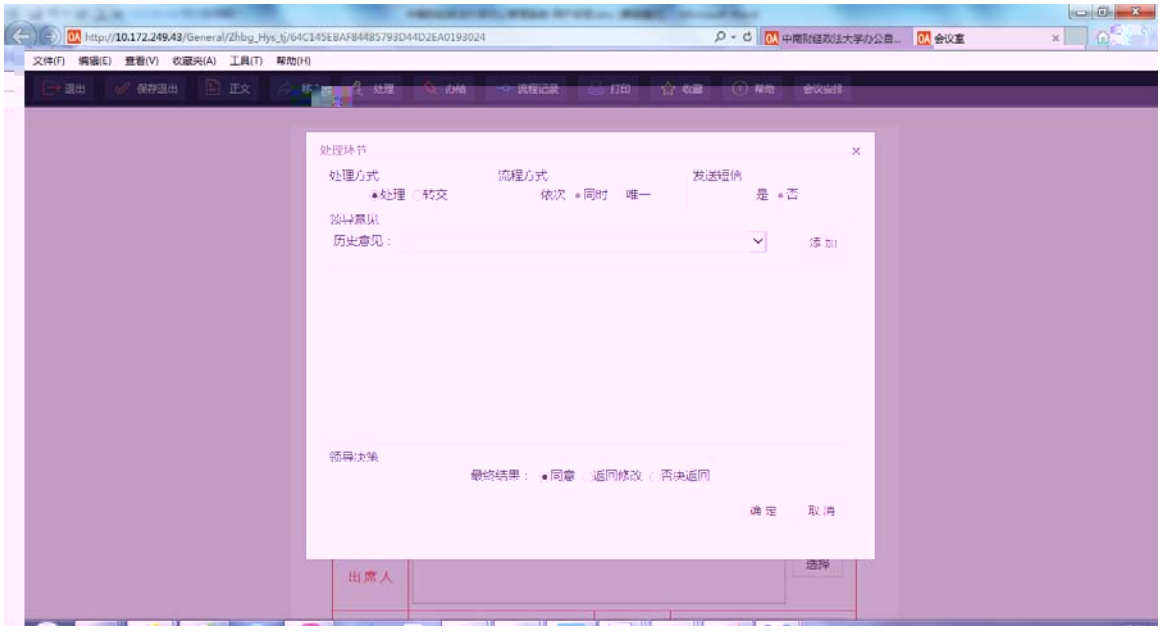

 $5$ 

 $6\,$  "

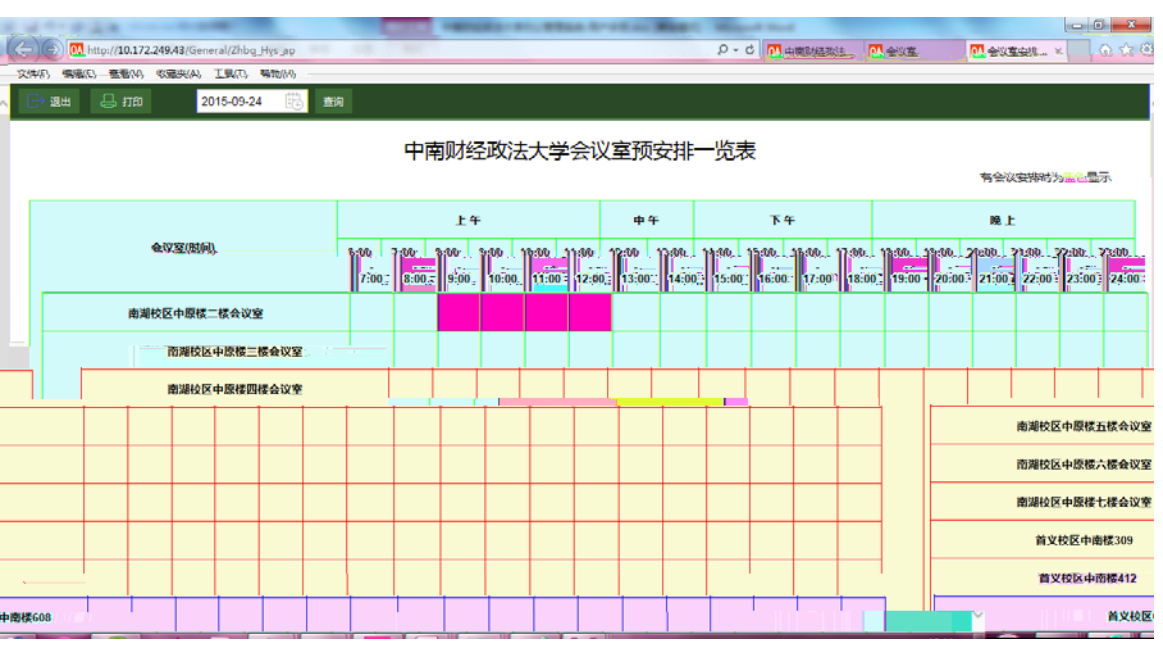

<span id="page-29-0"></span> $1$  , and  $\alpha$  , and  $\alpha$ 

 $\ldots$   $\ldots$   $\ldots$ 

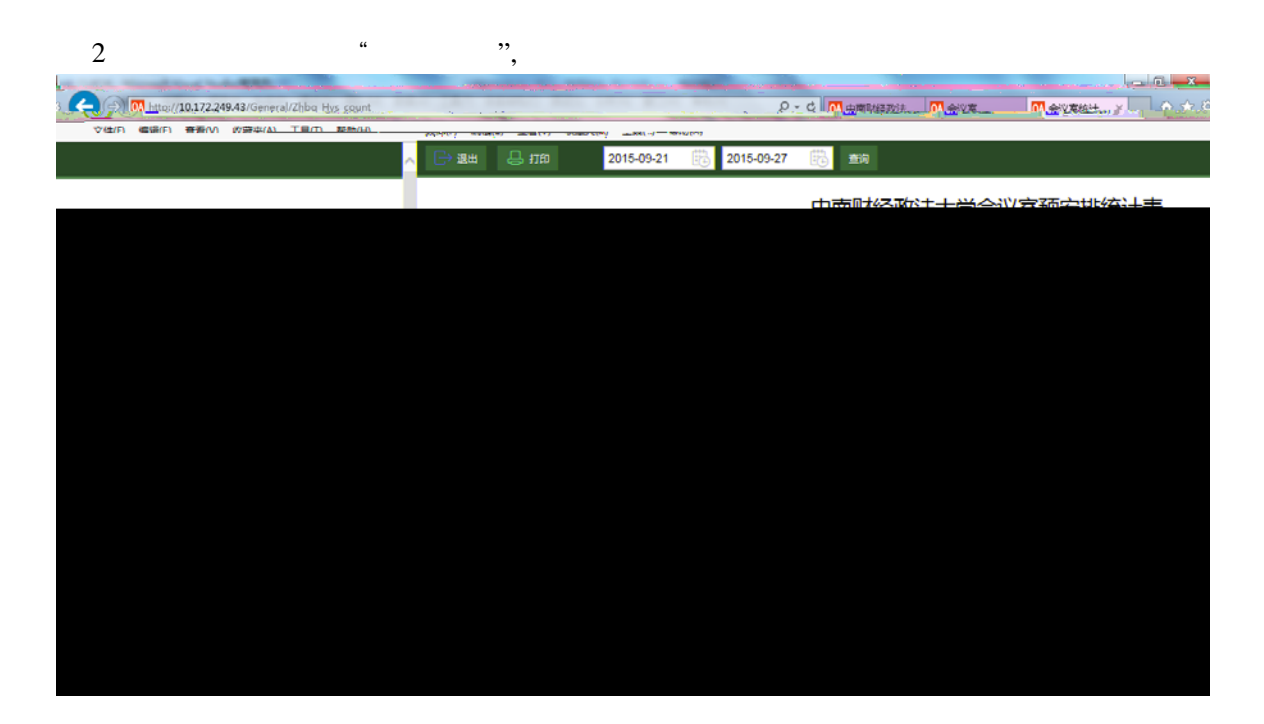

<span id="page-29-1"></span>**5.5** 会议⭣请的其他处理

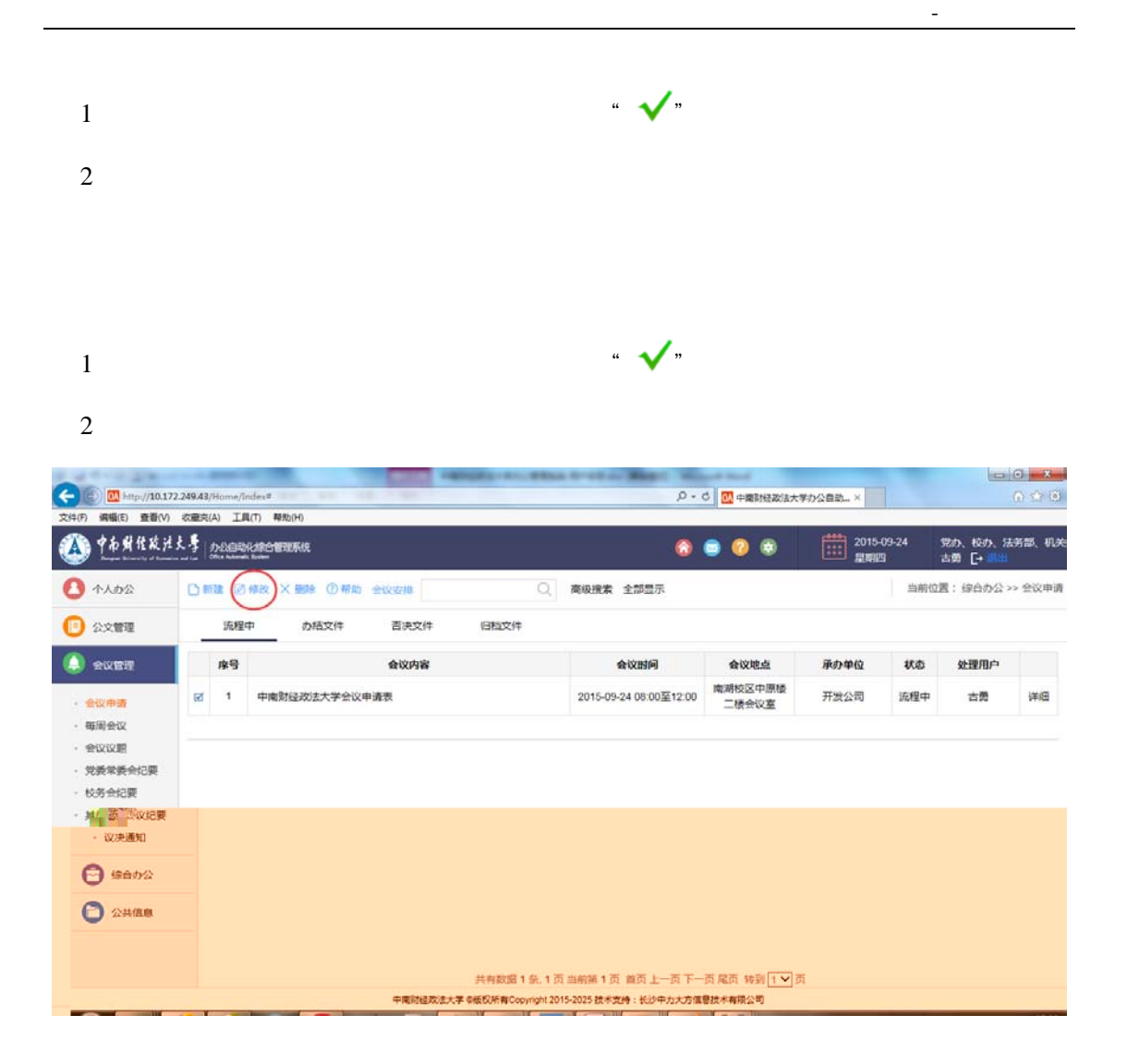

# <span id="page-31-1"></span><span id="page-31-0"></span>邮件߉ **6.1**

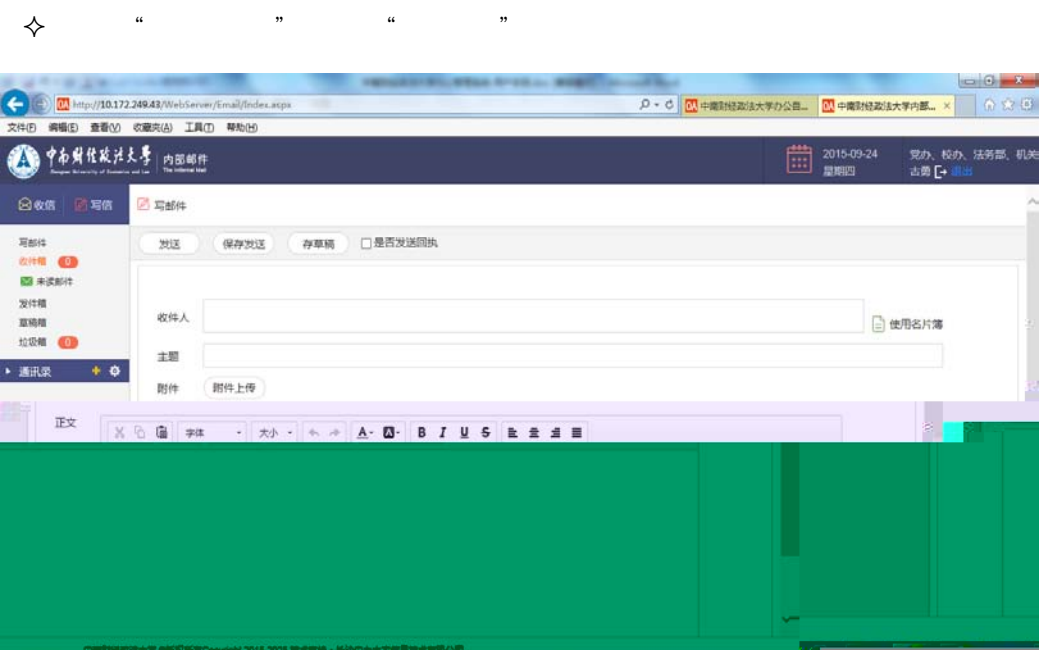

 点击"使用名片簿"添࣐᭦件人,填߉"主题"઼邮件正文,൘邮件的下方选择添  $\kappa$  and  $\kappa$  in the "Western  $\kappa$ "  $\kappa$  and "Western  $\kappa$ "  $\kappa$ 

 点击 "发送"按䫞,发送邮件后会弹出"邮件已经发送成࣏"!信息;单击 "保  $\kappa$ ,  $\kappa$ ,  $\kappa$  $\frac{1}{2}$  and  $\frac{1}{2}$  and  $\frac{1}{2}$  a

# <span id="page-31-2"></span> $6.2$

- $\prec$
- $\blacklozenge$

 $32$   $34$ 

 $\blacktriangleright$  , and the "matrix"  $\blacktriangleright$  , and the "matrix"  $\blacktriangleright$  , and the "matrix"  $\blacktriangleright$  , and the "matrix"  $\blacktriangleright$ 

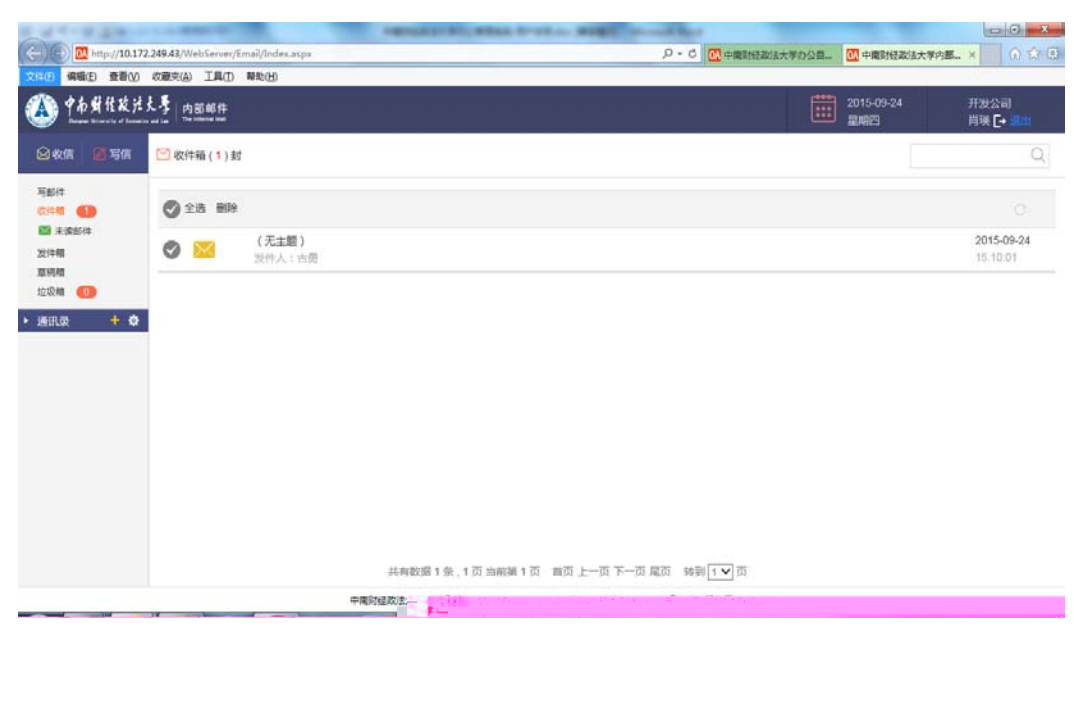

中ই财经᭯法大学࣎公管理系统-用户ษ训手册

- $\triangleright$  and  $\cdot$  and  $\cdot$  $\blacktriangleright$  "
- $\triangleright$  , and the contract of the state  $\cdot$
- $\blacklozenge$   $\blacktriangle$

### <span id="page-32-0"></span>**6.3** 通讯录

**1)**  $x + y = 1$  $" +"$ 

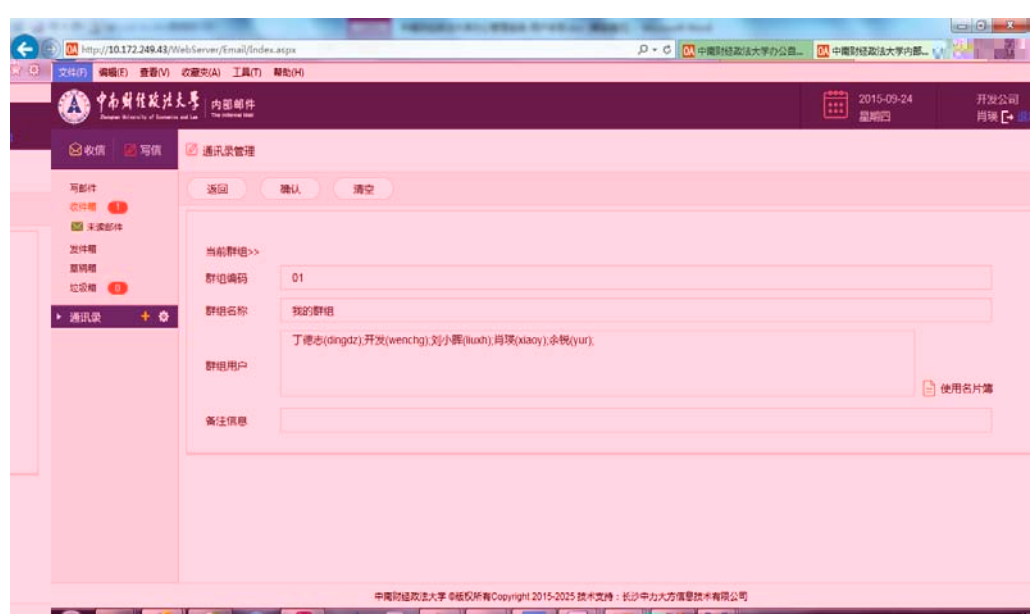

**2)** 删䲔通讯录

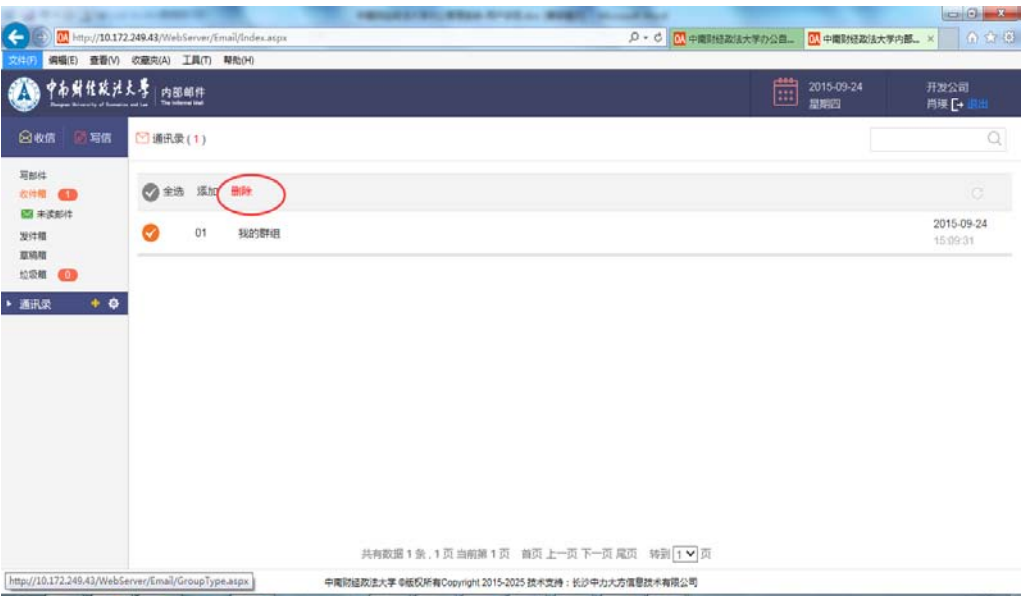